# **Syntool Portal Config**

# <span id="page-0-0"></span>**Table of Contents**

- [Table of Contents](#page-0-0)
- [Introduction](#page-4-0)
	- [Timeline](#page-4-1)
	- [Dataset \(aka Granule\)](#page-5-0)
	- [Product \(aka Collection\)](#page-5-1)
- [Syntool Web](#page-5-2)
	- [Products selection panel \(aka Catalog\)](#page-6-0)
	- [Display data dialog](#page-6-1)
	- [Timeline](#page-6-2)
		- **[Timeline bar](#page-7-0)**
		- [Coverage timeline](#page-8-0)
		- [Detailed timeline](#page-8-1)
	- [Pagination](#page-9-0)
	- [Messages](#page-10-0)
	- [Hotspots](#page-10-1)
	- o [Shapes \(aka User shapes\)](#page-10-2)
	- [Color Palettes](#page-10-3)
- [Configuration file](#page-12-0)
- [Asynchronous configuration file](#page-12-1)
- [Configuration Fields](#page-13-0)
- timeRanges [default value](#page-18-0)
- yearsRange [default value](#page-18-1)
- [sortGroups](#page-18-2)
- [Additional Layers](#page-19-0)
- [Types](#page-19-1)
	- o [Server](#page-19-2)
	- o [ServerClass](#page-20-0)
	- [APIServer](#page-20-1)
	- [LocalAPIServer](#page-20-2)
	- [RemoteAPIServer](#page-21-0)
	- [SyntoolAPIServer](#page-22-0)
	- [ProductIdMap](#page-23-0)
	- [URLShortenerCreator](#page-24-0)
	- [URLShortener](#page-25-0)
	- [ResponseType](#page-26-0)
	- [ShortenerCallback](#page-27-0)
	- [ShortenerErrorback](#page-27-1)
	- [Message](#page-27-2)
	- [MessageType](#page-29-0)
	- [Hotspot](#page-29-1)
	- [DrawableShape](#page-31-0)
	- [Shape](#page-32-0)
	- [ShapeType](#page-35-0)
		- **[TEXT](#page-35-1)**
		- [ARROW](#page-36-0)
- **[LINE](#page-36-1)**
- **[ELLIPSE](#page-37-0)**
- [MUSHROOM](#page-37-1)
- **N[WKT](#page-38-0)**
- [ShapeArrow](#page-39-0)
- o [ShapeStyleMap](#page-40-0)
- [ShapeStyle](#page-41-0)
- [Layer](#page-42-0)
- [TimeRange](#page-43-0)
- [Timespan](#page-44-0)
- [MarkerSymbols](#page-44-1)
- [MarkerSymbol](#page-45-0)
- o [Product](#page-45-1)
- [ProductType](#page-56-0)
	- **[LAYER](#page-56-1)**
	- **[TIMELAYER](#page-57-0)**
	- **[NCWMS](#page-57-1)**
	- **[IMAGE](#page-57-2)**
	- [ZXY](#page-57-3)
	- [ARROWS](#page-57-4)
	- **[BARBS](#page-57-5)**
	- **[STREAMLINES](#page-57-6)**
	- **[TRAJECTORIES](#page-58-0)**
	- [GEOJSON](#page-58-1)
	- [MOORED](#page-58-2)
- **[USER\\_SHAPES](#page-58-3)**
- **[SERVER\\_SHAPES](#page-58-4)**
- [ProductOutlines](#page-58-5)
- <sup>o</sup> [Group](#page-58-6)
- [Color](#page-59-0)
- [Colormap](#page-60-0)
- [ColormapTick](#page-61-0)
- [DataFields](#page-61-1)
- [DataField](#page-62-0)
- [RenderFields](#page-62-1)
- o [Marker](#page-63-0)
- [MarkerFn](#page-63-1)
- [MarkerStyle](#page-64-0)
- [MarkerStateStyle](#page-65-0)
- o [ImageMarkerStyle](#page-65-1)
- [PolygonMarkerStyle](#page-66-0)
- [GranuleInfo](#page-68-0)
- [GranuleInfoGroup](#page-68-1)
- [GranuleInfoResource](#page-69-0)
- [GranuleInfoMetadata](#page-70-0)
- [ProductGranuleInfoConfig](#page-70-1)
- [GranuleInfoConfigFn](#page-71-0)
- [GranuleInfoConfig](#page-72-0)
- [GranuleInfoGroupsConfig](#page-74-0)
- [GranuleInfoUnknownGroupConfig](#page-75-0)
- [GranuleInfoGroupConfig](#page-76-0)
- [GranuleInfoMetadataConfig](#page-77-0)
- [GranuleInfoMetadataFieldsConfig](#page-78-0)
- [GranuleInfoMetadataConfigFn](#page-78-1)
- [GranuleInfoMetadataFieldConfig](#page-80-0)
- [GranuleInfoResourcesConfig](#page-80-1)
- [GranuleInfoUnknownResourceConfig](#page-81-0)
- [GranuleInfoResourceConfig](#page-82-0)
- [GranuleInfoResourceType](#page-83-0)
	- $\blacksquare$  [link](#page-83-1)
	- $\blacksquare$  [image](#page-83-2)
	- **[spectrum](#page-84-0)**
- [Helper JS functions](#page-60-1)
	- [capitalizeString](#page-84-1)
	- [makeValuesTicks](#page-85-0)
	- [makeDeltaTicks](#page-86-0)
	- [makeMinMaxTicks](#page-87-0)

The following document is split into two sections. The first one is dedicated to the different functions available on Syntool web portal and the second one describes the configuration file.

# <span id="page-4-0"></span>**Introduction**

### <span id="page-4-1"></span>**Timeline**

The timeline consists of two concepts:

- the date and time (aka datetime),
- the date range of a certain width centered around the datetime (aka timespan).

The currently selected datetime is referred to as the "current datetime". And the currently selected timespan is referred to as the "current timespan".

The user can change both the current datetime and the current timespan.

An animation is just an automatic increment/decrement of the current datetime by a fixed step (controlled by the animation speed) every fixed delay.

### <span id="page-5-0"></span>**Dataset (aka Granule)**

A temporally and spatially referenced piece of data.

It can be a trajectory (e.g. drifters), an image (e.g. SAR), or a vector matrix (barbs, arrows, or streamlines) (e.g. surface current). It must have:

- spatial attributes: a bounding box (or point) and an optional outlining polygon (aka outline).
- temporal attributes: a start date and an end date (a date range).

The dataset will be added to the map either:

- when its date range contains the current datetime, or
- when its product's mustBeCurrent is false and its date range intersects the current timespan.

### <span id="page-5-1"></span>**Product (aka Collection)**

A collection of [datasets](#page-5-0) that share the same configuration.

# <span id="page-5-2"></span>**Syntool Web**

In this section, the different components and functionalities of Syntool web portals are described.

### <span id="page-6-0"></span>**Products selection panel (aka Catalog)**

All available products are listed in the left panel.

The products may be grouped based on tags.

The user can filter the list with a search query to be matched against the product's label and tags.

This panel allows the user to add or remove them from the [Display data dialog](#page-6-1).

### <span id="page-6-1"></span>**Display data dialog**

This dialog is accessible by clicking on the "Display data" button in the top bar.

This dialog allows the user to:

- to toggle a product on/off
- see the colormaps of each product (when applicable)
- reorder the products (a low product on the list is displayed below a higher one)
- change the transparency of a product
- filter the datasets of a product using a pattern (matched against the dataset's ID)

**Note:** When a product is toggled off, it is ignored entirely.

### <span id="page-6-2"></span>**Timeline**

The timeline is located in the bottom of the page. It's initially collapsed (the [detailed view](#page-8-1) is hidden).

The timeline is composed of three parts:

1. the [Timeline bar](#page-7-0)

#### 2. the [coverage timeline](#page-8-0)

#### 3. the [detailed timeline](#page-8-1)

#### <span id="page-7-0"></span>**Timeline bar**

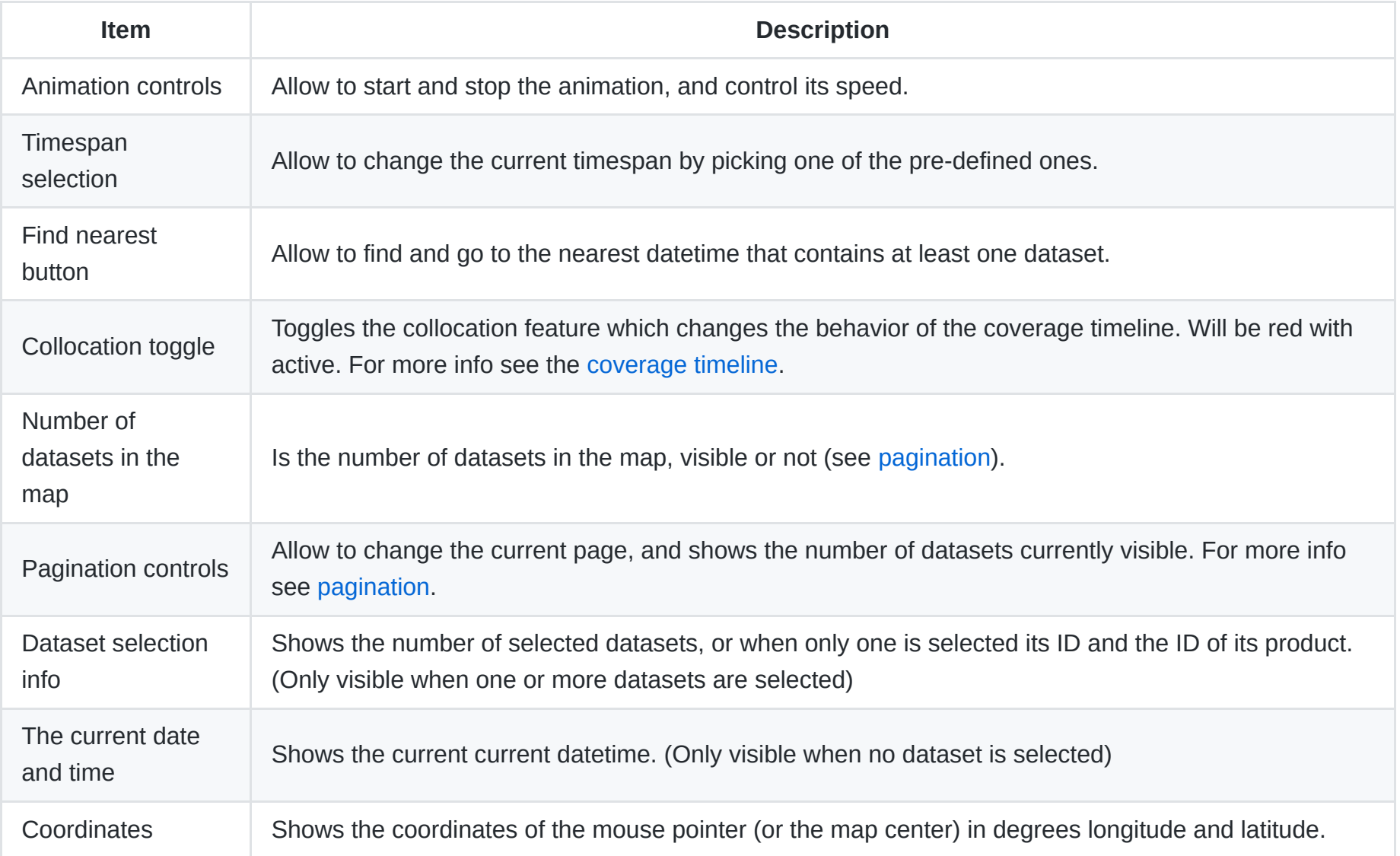

#### <span id="page-8-0"></span>**Coverage timeline**

Composed of three rows:

- 1. Contains all the possible years.
- 2. Contains all the months of the selected year.
- 3. Contains all the days of the selected month of the selected year.

Each cell (year/month/day) of the calendar can be:

- Grey: none of the selected products have any datasets in that year/month/day.
- White: at least one of the selected products have at least one dataset in that year/month/day.
- Yellow: that year/month contains at datasets from all of the selected products. But not on the same day.
- Red: at least one day of that year/month contains datasets from all of the selected products.

**Note:** The yellow and red states are only used if the Collocation is active (the collocation toggle in the [timeline bar](#page-7-0) is red).

#### <span id="page-8-1"></span>**Detailed timeline**

Hidden by default, can be shown by clicking on the arrow pointing upward just above the timeline and centered horizontally.

Its full width represents the current timespan.

The vertical line in the center represents the current datetime.

The dots and horizontal lines represent datasets.

A horizontal line represent the datetime range of a dataset.

A horizontal line become a dot when it's too small.

A horizontal line is considered too small when its length on screen is less then half the width of a dot (by default when less then 5 pixels).

The dots and horizontal lines can be:

- Grey: if their datasets are not in the map.
- Blue: if their datasets are in the map.
- Yellow: if their datasets are selected.

The dots and horizontal lines are clickable (if their datasets are in the map). When clicked its respective dataset is selected in the map.

They also have a tooltip which contains the ID of their respective dataset.

### <span id="page-9-0"></span>**Pagination**

Syntool is rendered unresponsive or unusable when the number of datasets in the map gets to big. To solve this the datasets are split into pages, and shown one page of datasets at a time.

#### **Smart pagination**

The maxDatasetsWeight is the rendering bugdet.

The datasetWeight of a product is the average cost of rendering one of its datasets.

The minPageSize of a product is the minimum number of its datasets to be rendered (even if we go over-budget).

The pagination system tries to maximize the number of rendered datasets. While distributing as uniformly as possible the bugdet on all selected products and respecting the minPageSize of all products.

The priority of a product comes in play in the case that the budget can't be distributed uniformly (the number of rendered datasets must be an integer). In which case the products with the highest priorities (biggest priority ) will have their datasets rendered.

#### **Examples**

1. ► Normal

- 2. ► Priority
- 3. Weight
- 4. minPageSize
- 5. minPageSize with going over-budget

### <span id="page-10-0"></span>**Messages**

A message is like a notification, it conveys some information that the user should see.

### <span id="page-10-1"></span>**Hotspots**

A hotspot is a bookmark of the current configuration (datetime, timespan, map viewport and the selected products with their respective transparency levels and order), with an associated name or title and an optional description link (a link to an external web page that describes it, like an article).

Hotspots can be created, viewed, shared, and deleted from the "Hotspots" popup (accessible by clicking on the "Hotspots" button in the top bar).

### <span id="page-10-2"></span>**Shapes (aka User shapes)**

Shapes are special datasets. They may have an author and a label (which can hold any text value). They are filtered based on their label not their ID.

Shapes can be created by the user. The user created ones are always in the product of type [ProductType.USER\\_SHAPES](#page-58-3). A shape is a geometry (e.g. point, line, polygon, ...) or a text label positioned geographically. A shape can be imported and exported. The exported shapes are in the same format accepted in the config (see [Shape](#page-32-0)).

### <span id="page-10-3"></span>**Color Palettes**

A color palette is a sequence of colors in a specific order over a range of values. With three special colors:

- The underflow color used to represent values smaller than the minimum.
- The overflow color used to represent values bigger than the maximum.
- The null color used to represent NaN values.

#### Supported formats:

- $\cdot$  RGB
	- A list of new line separated triplets of red, green and blue.
	- The values of each triplet are separated by white space.
	- The values of each triplet are whole numbers between 0 and 255 .
	- The resulting color palette is made up of segments equal in length and who's color corresponds to its respective triplet.
	- The underflow color is the first color.
	- The overflow color is the last color.
	- The null color is transparent.
- $\bullet$  PNG
	- A PNG image of which only the first row of pixels is used.
	- The resulting color palette is made up of segments equal in length and who's color corresponds to its respective pixel.
	- The underflow color is the first color.
	- The overflow color is the last color.
	- The null color is transparent.
- CPT (Color Palette Table)
	- [CPT Reference](https://gmt.soest.hawaii.edu/doc/latest/GMT_Docs.html#color-palette-tables)
	- Only RGB color model is supported.
	- Only Regular CPTs are supported.
	- If no underflow color (**B**) is specified, the first color will be used.
- If no overflow color (**F**) is specified, the last color will be used.
- If no null color (**N**) is specified, transparent will be used.

# <span id="page-12-0"></span>**Configuration file**

A portal must be configured using is a JavaScript file having the form of a [commonjs module](http://wiki.commonjs.org/wiki/Modules/1.1) that exports an object with the fields described in the [configuration fields](#page-13-0) below.

The file will have the form:

```
// any code here...
module.exports = \{// fields here...
};
```
The different fields of the configuration file are going to be explained in the following section. The example given below may be a good starting point for the creation of a new configuration file.

### **Example**

 $\blacktriangleright$  Show example

# <span id="page-12-1"></span>**Asynchronous configuration file**

A portal configuration can also be loaded asynchronously by exporting a [Promise.](https://developer.mozilla.org/en-US/docs/Web/JavaScript/Reference/Global_Objects/Promise)

### **Example**

**config.js**

```
module.exports = ODL.importScript('url/of/config.js', '__config');
```
#### **url/of/config.js**

```
window. _{\rm config} = (function() {
  'use strict';
  // any code here...
  return {
  // fields here...
 };
})();
```
# <span id="page-13-0"></span>**Configuration Fields**

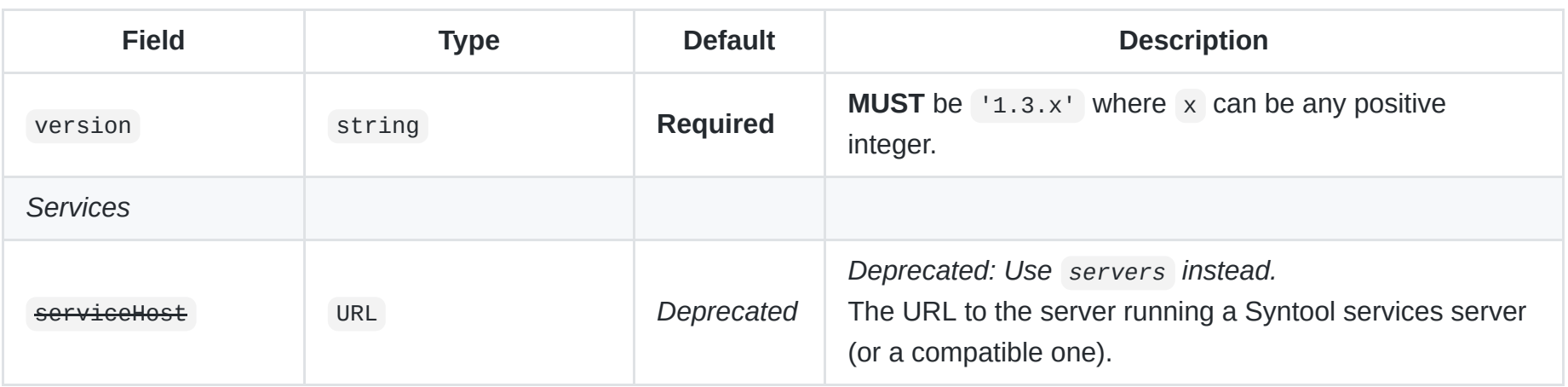

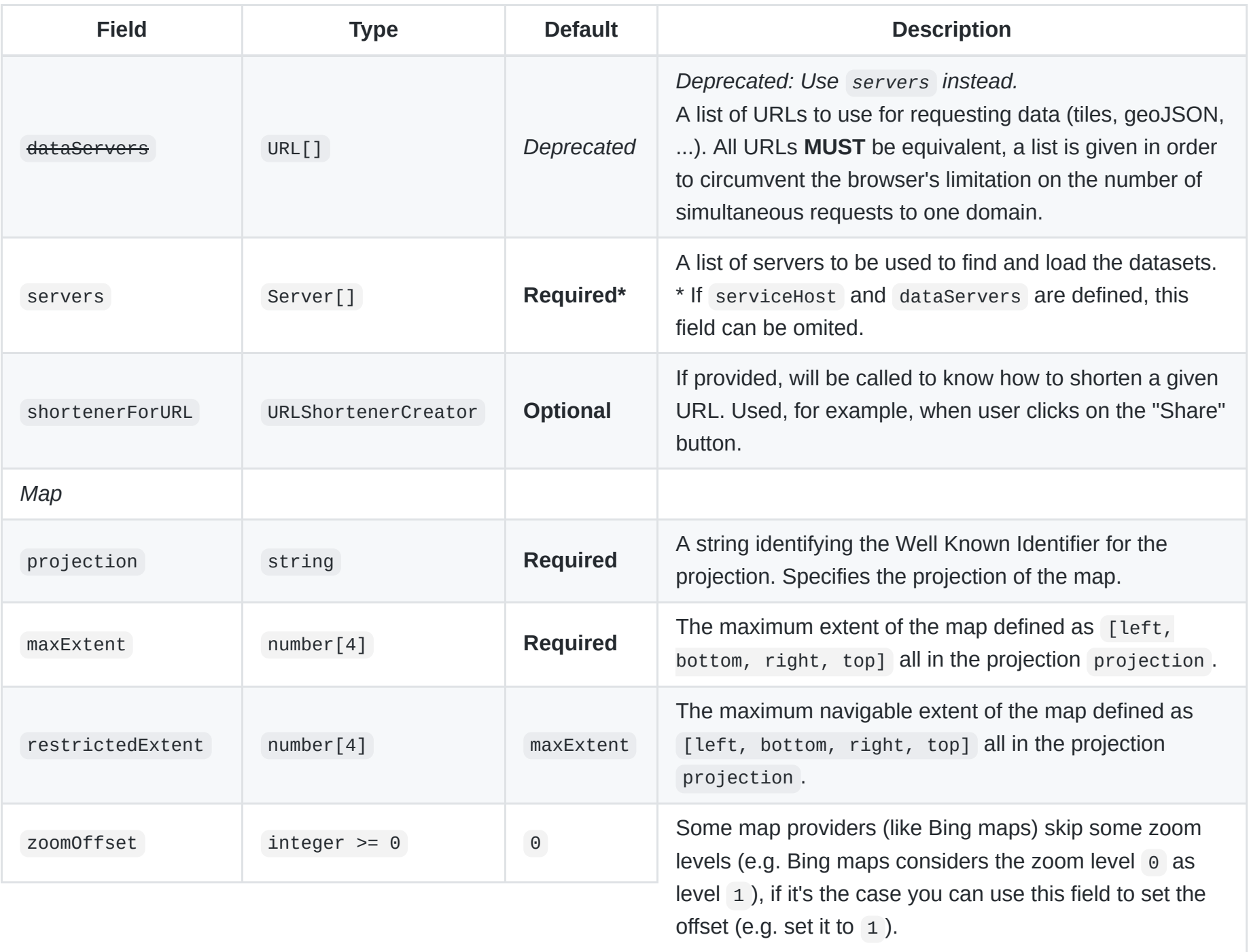

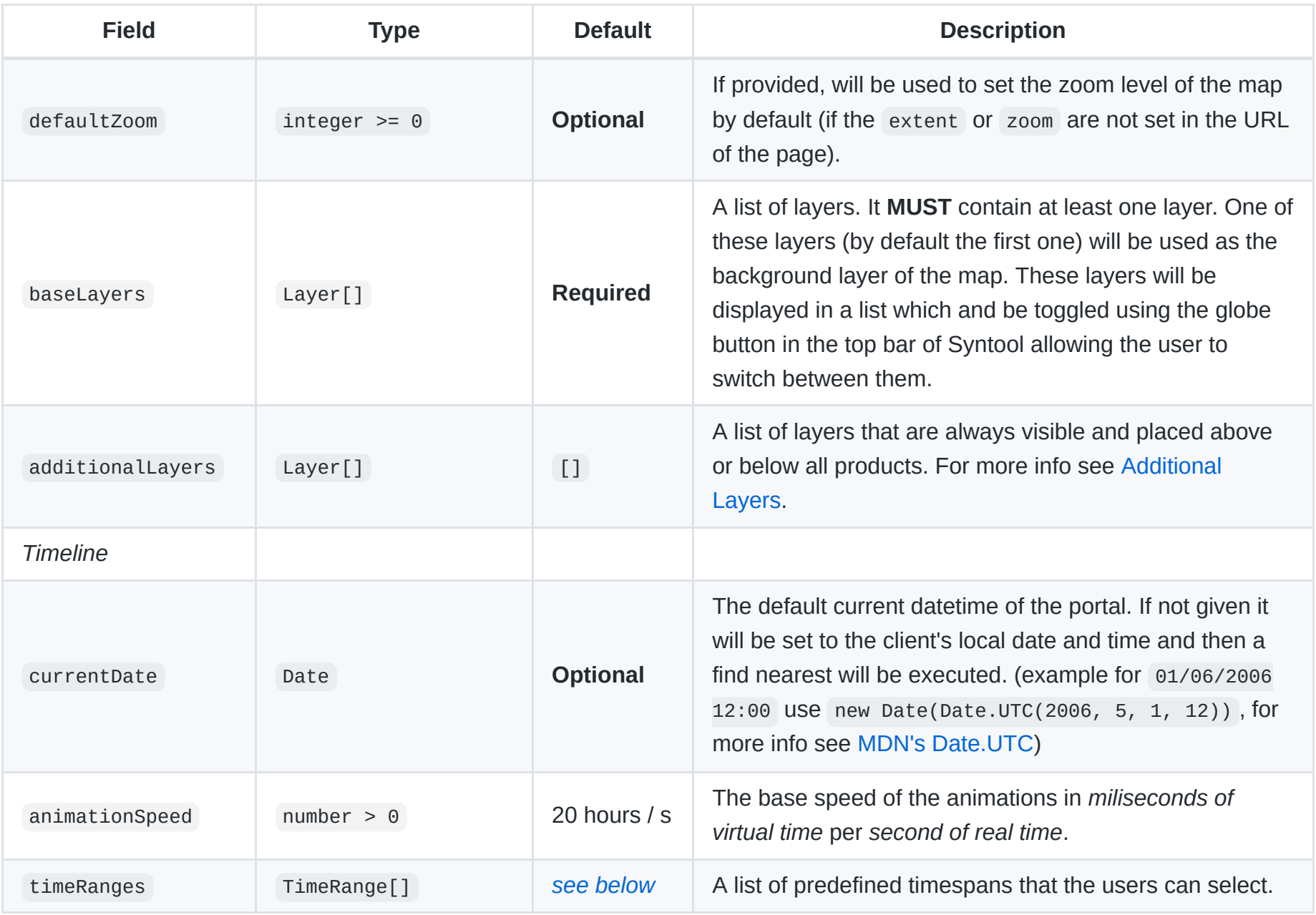

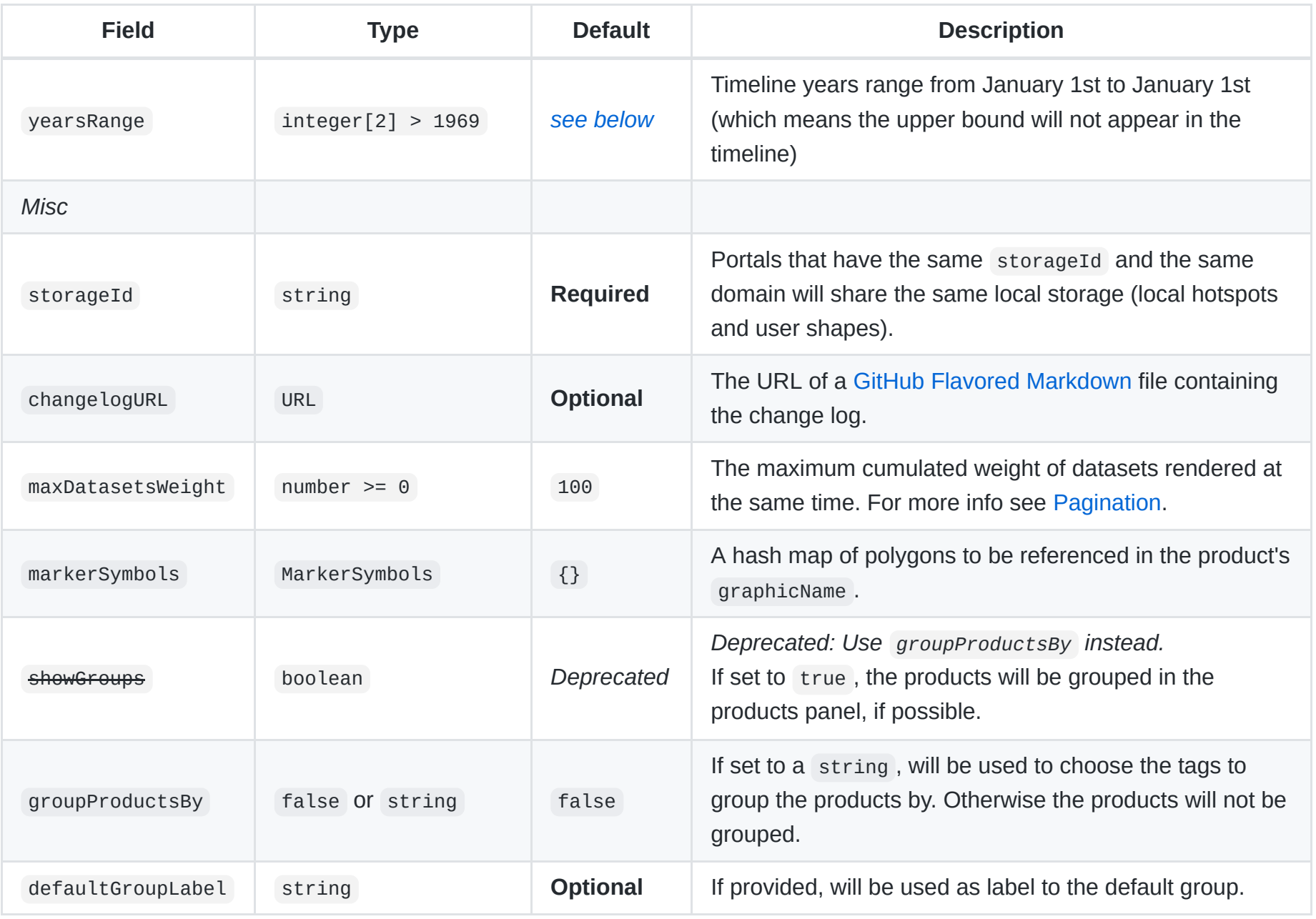

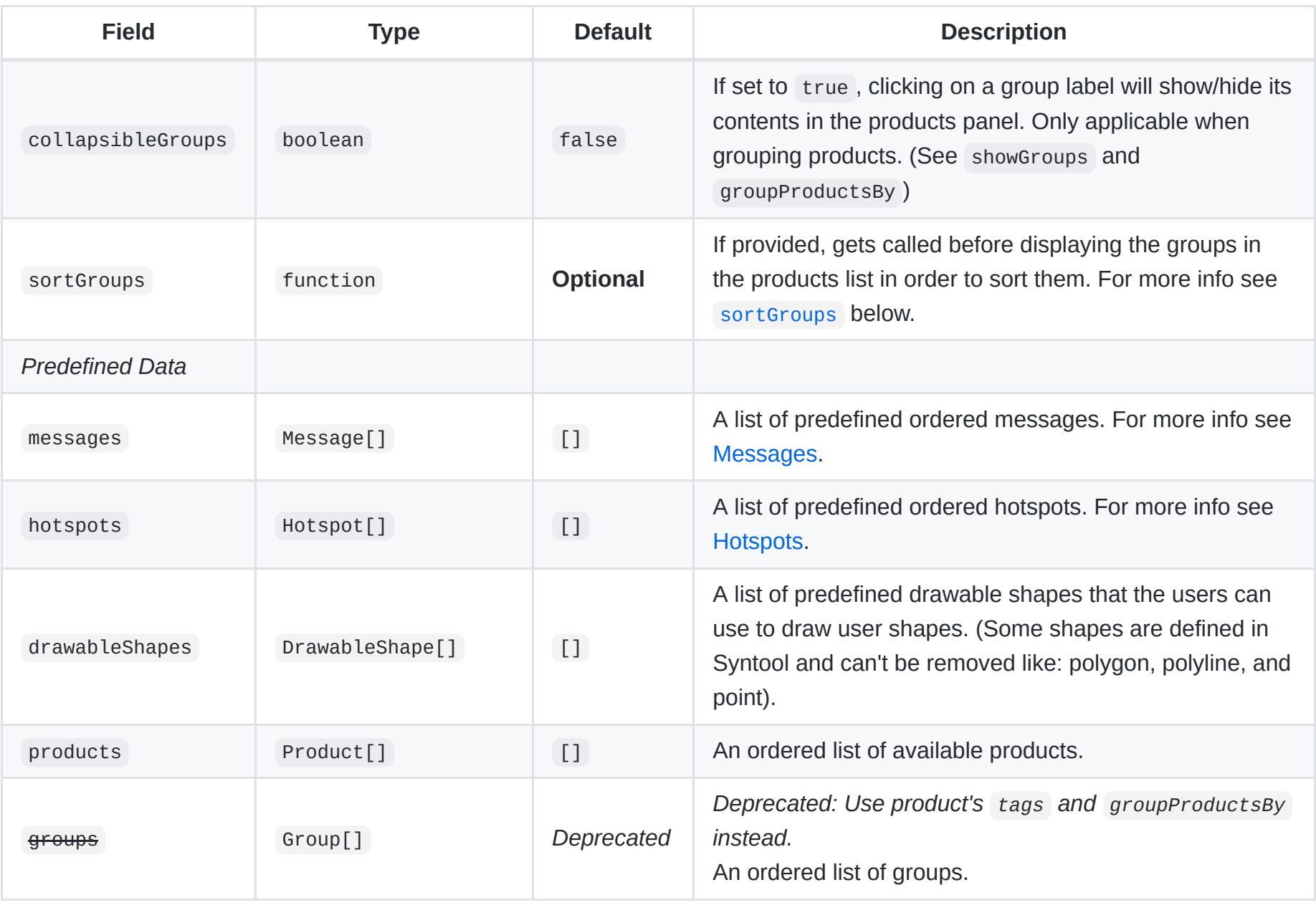

# **Notes**

All server IDs **MUST** be unique (no two servers can have the same id ).

- All product IDs **MUST** be unique (no two products can have the same id ).
- The products list **MUST** contain exactly one product with the type [USER\\_SHAPES](#page-58-3).
- The product with the type USER SHAPES will be used for the user's local shapes.
- All message IDs **MUST** be unique (no two messages can have the same id ).
- If servers is used, all products **MUST** be handled by at least one server (except the ones of type [USER\\_SHAPES,](#page-58-3) SERVER SHAPES or [LAYER](#page-56-1) which are handled internally only).
- If groups are defined, All products **MUST** be in at least one group.

#### <span id="page-18-0"></span>**timeRanges default value**

```
\Gamma['6-Hour', '6h'],
 ['Daily', '1d', true],
  ['3-Day', '3d'],
  ['Weekly', '1w'],
  ['Bi-weekly', '2w'],
\mathbf{I}
```
#### <span id="page-18-1"></span>**yearsRange default value**

The default value for the yearsRange property is dynamically generated so that the timeline displays the last 15 years (+ current year).

#### <span id="page-18-2"></span>**sortGroups**

```
Type: (key: string) -> (group1: string|null, group2: string|null) -> number
```
This function receives the tag key used to group the products and must return a function that compares the passed tag values or null for the default group.

The comparator function should return:

- a **negative** number to indicate the first argument (ie. group1 ) should come **before** the second (ie. group2 )
- a **positive** number to indicate the first argument (ie. group1 ) should come **after** the second (ie. group2 )
- **zero** ( 0 ) to indicate the first argument (ie. group1 ) and the second (ie. group2 ) are considered **equal** and thus their order remains unchanged.

### <span id="page-19-0"></span>**Additional Layers**

Additional layers are normal [OpenLayers layers](http://dev.openlayers.org/apidocs/files/OpenLayers/Layer-js.html) with an optional additional custom option syntoolIsOverlay. syntoolIsOverlay defaults to false and when set to true the layer is displayed above all products. Otherwise it's displayed under all products.

The order of the layer specifies the order in which they get rendered:

- The first element of the list is closest to the base layer and displayed below all other layers of the same group (with the same value syntoolIsOverlay ).
- The last element of the list is farthest from the base layer and displayed above all other layers of the same group (with the same value syntoolIsOverlay).

# <span id="page-19-1"></span>**Types**

### <span id="page-19-2"></span>**Server**

**Type:** object

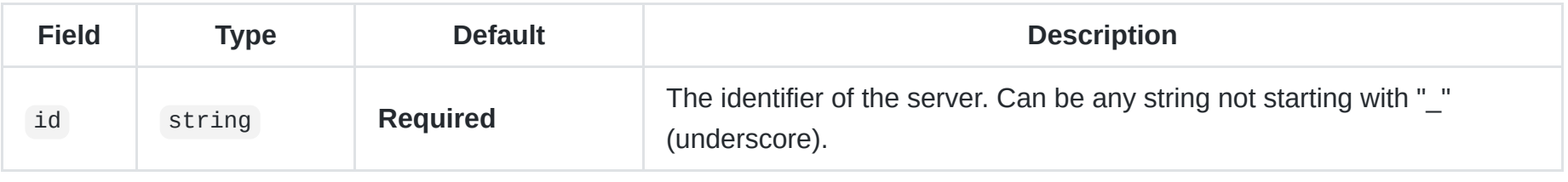

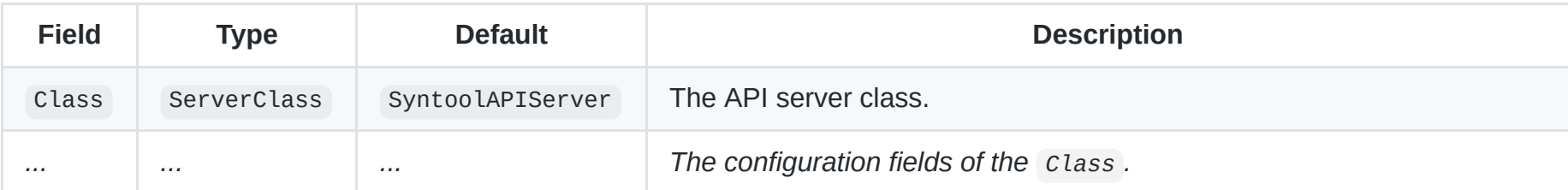

### <span id="page-20-0"></span>**ServerClass**

**Type:** Any subclass of [APIServer](#page-20-1) (or of it's subclasses, etc...)

[LocalAPIServer](#page-20-2) and [RemoteAPIServer](#page-21-0) are the only subclasses defined in Syntool. [SyntoolAPIServer](#page-22-0) is the only subclass of [RemoteAPIServer](#page-21-0) defined in Syntool.

### <span id="page-20-1"></span>**APIServer**

**Type:** Abstract class

This is the parent of all the APIServer classes usable in Syntool.

TODO

### <span id="page-20-2"></span>**LocalAPIServer**

**Type:** Abstract subclass of APIServer

TODO

#### **Example**

The actual implaimentation of LayerAPIServer which handles all [LAYER](#page-56-1) products.

```
import {LocalAPIServer} from '/js/syntool.js';
export class LayerAPIServer extends LocalAPIServer {
 /*Public*/
 handlesAllProductsOfType(type) {
   return type === 'LAYER';
 }
 /*Protected*/
 _getAllInfosForProductWithId(productId) {
   var product = this.api.syntool.productsStore.getProduct(productId);
   // TODO: cache these info objects
   return [
     {
       productId: productId,
       datasetId: productId + '-layer_dataset',
       name : product.layer.title,
       start : product.validFrom,
       end : product.validTill,
     },
   ];
 }
}
```
### <span id="page-21-0"></span>**RemoteAPIServer**

**Type:** Abstract subclass of APIServer

TODO

**Configuration fields**

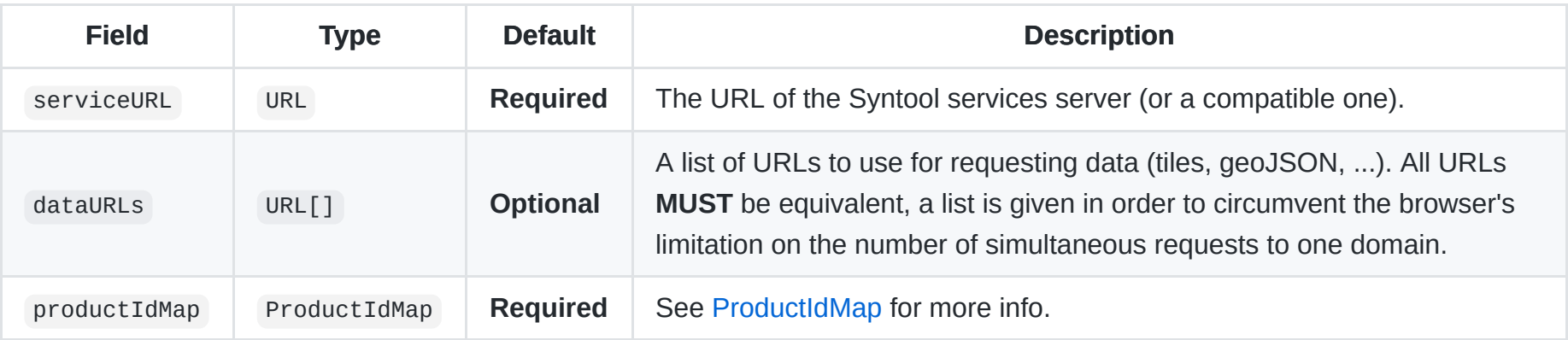

#### **Note**

dataURLs is **Required** if at least one of the products handled by the server will fetch data (tiles, geoJSON, ...) from it.

#### <span id="page-22-0"></span>**SyntoolAPIServer**

**Type:** Subclass of RemoteAPIServer

#### **Configuration fields**

#### Same as [RemoteAPIServer](#page-21-0) plus:

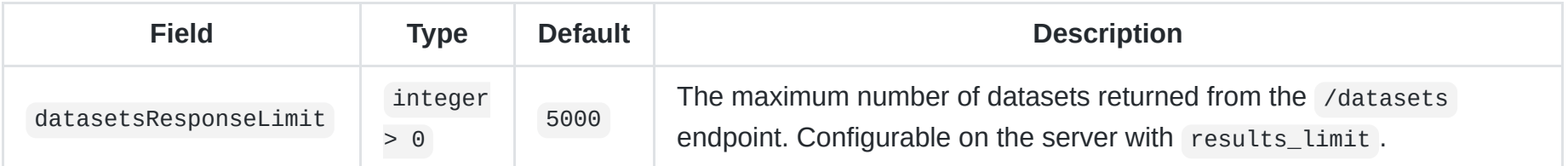

#### **A note on relative [GranuleInfoResource](#page-69-0) url s**

All relative [GranuleInfoResource](#page-69-0) url s will be resolved using their dataset's uri field, which is \${serviceURL}/data/ingested/\${product.id}/\${dataset.name}/ , except:

- for IMAGE datasets: \${serviceURL}/data/ingested/\${product.id}/\${dataset.name}/imageLayer.png
- for ZXY datasets: \${serviceURL}/data/ingested/\${product.id}/\${dataset.name}/tiles.zxy/
- for ARROWS , BARBS and STREAMLINES datasets:

\${serviceURL}/data/ingested/\${product.id}/\${dataset.name}/vectorFieldLayer.png

#### **Example**

```
{
 id: 'example',
 serviceURL: 'https://syntoolws.example.com',
 dataURLs: [
    'https://syntooldata1.example.com',
    'https://syntooldata2.example.com',
    'https://syntooldata3.example.com',
    'https://syntooldata4.example.com',
    'https://syntooldata5.example.com',
    'https://syntooldata6.example.com',
    'https://syntooldata7.example.com',
    'https://syntooldata8.example.com',
    'https://syntooldata9.example.com',
    'https://syntooldata10.example.com',
 ],
  productIdMap: {
    '3857_ARGO_Deep_NATL1000': '3857_ARGO_Deep_NATL1000',
 },
}
```
#### <span id="page-23-0"></span>**ProductIdMap**

```
Type: {[id: string]: string|string[]}
```
The key ( id ) is the product's ID used in this config referencing id of [Product.](#page-45-1)

The value is the product's ID known by the server, or a list product IDs known by the server to be merged together client-side and presented to the user as one product.

#### **Notes**

- The key and value can be the same.
- All product IDs MUST be IDs of existing products in the config.

#### **Example**

```
{
  'ARGO_Deep_NATL1000': '3857_ARGO_Deep_NATL1000',
  '3857_SAR_roughness': [
    '3857_Sentinel-1A_SAR_roughness',
    '3857_Sentinel-1B_SAR_roughness',
 ],
}
```
### <span id="page-24-0"></span>**URLShortenerCreator**

**Type:** (url: URL) -> URLShortener

This function will be called in order to shorten a URL, and must return a [URLShortener.](#page-25-0)

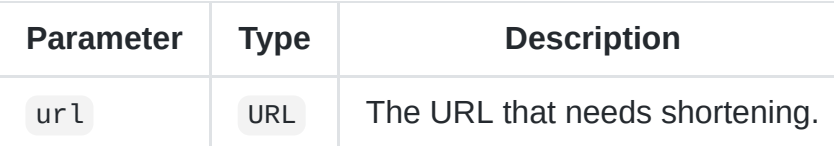

**Note:** This function might be called multiple times, or just once and its return value cached.

### <span id="page-25-0"></span>**URLShortener**

**Type:** object

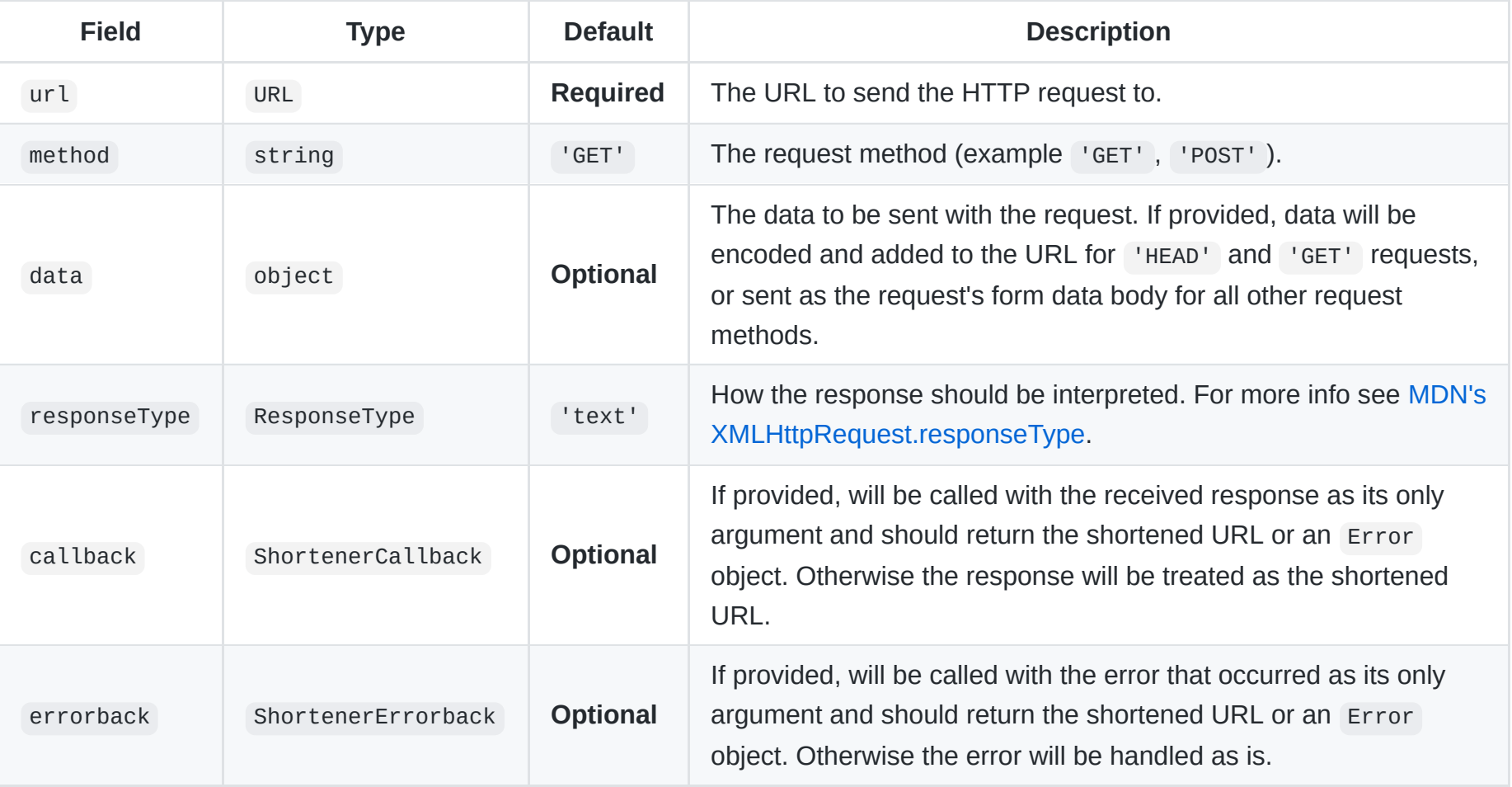

#### **Example**

```
function createBitlyShortener(url) {
 // For more info see http://dev.bitly.com/authentication.html#apikey
 var login = '<your bitly login>';
 var apiKey = '<your bitly api-key>';
```

```
return {
   method: 'GET',
   url: (
     window.location.protocol === 'http:'
     ? 'http://api.bit.ly/v3/shorten'
     : 'https://api-ssl.bit.ly/v3/shorten'
   ),
   data: {longUrl: url, apiKey: apiKey, login: login},
   responseType: 'json',
   callback: function(response) {
     if (response.status_code === 200) {
       return response.data.url;
     } else {
       return new Error(response.status_txt);
     }
   },
 };
}
```
### <span id="page-26-0"></span>**ResponseType**

**Type:** string

**Possible values:**

- 'arraybuffer'
- 'blob'
- 'json'
- 'text'

For more info see [MDN's XMLHttpRequest.responseType.](https://developer.mozilla.org/en-US/docs/Web/API/XMLHttpRequest/responseType)

### <span id="page-27-0"></span>**ShortenerCallback**

**Type:** (response) -> URL | Error

### <span id="page-27-1"></span>**ShortenerErrorback**

**Type:** (error: Error) -> URL | Error

#### <span id="page-27-2"></span>**Message**

**Type:** object

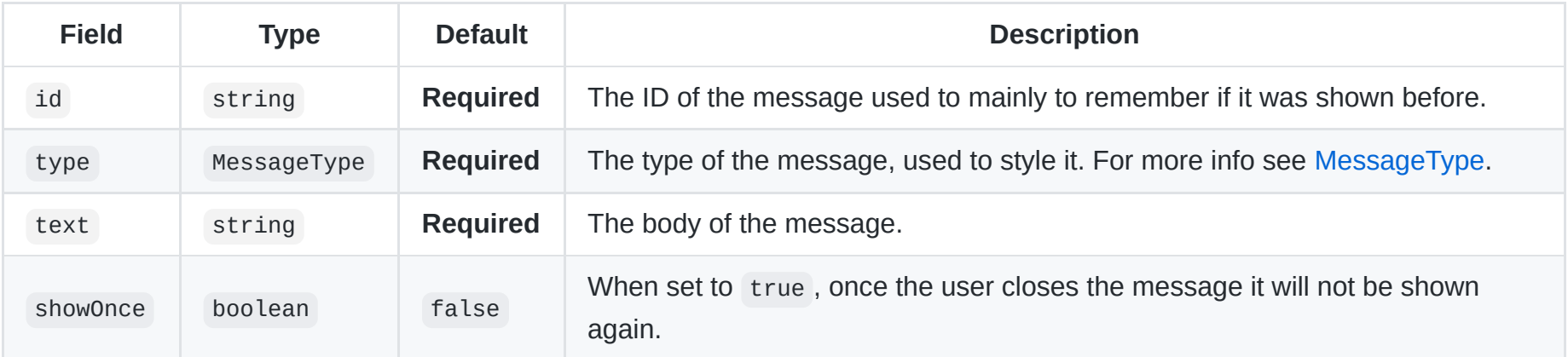

#### **Examples**

```
{
 id: 'odyssea reprocessing from 01/07/2016 to 03/02/2017',
 type: 'warning',
 text: 'All Odyssea products are currently being reprocessed from July 2016 until the 3<sup>rd</sup> February
 showOnce: true,
}
```

```
{
 id: 'test_info',
 type: 'info',
 text: 'This is an info message.',
}
```
{ id: 'test\_warning', type: 'warning', text: 'This is a warning message.', }

```
{
 id: 'test_error',
 type: 'error',
 text: 'This is an error message.',
}
```

```
{
 id: 'test_long',
 type: 'info',
 text: 'This is a loooooooooooooooooooong loooooooooooooooong loooooooooong long long loooooooooong long long
}
```

```
{
 id: 'test_multi_lines',
 type: 'info',
 text: 'This is a message<br>on multiple<br>>br>lines.',
}
```

```
{
 id: 'test_multi_spaces',
 type: 'info',
 text: 'This is a message with lots of spaces.',
}
```
### <span id="page-29-0"></span>**MessageType**

**Type:** string

**Possible values:**

- 'info'
- 'warning'  $\bullet$
- 'error'

### <span id="page-29-1"></span>**Hotspot**

**Type:** string or object

#### **string (hotspot permalink)**

Can be found by **Right-Click** ing a hotspot item (from the "Hotspots" panel) and choosing "Copy link address" (or equivalent).

#### **Notes**

- Not to be confused with a share permalink (or a live URL).
- Not to be confused with a short link.

#### **Example**

name=Chlorophyll%20A%20and%20Globcurrent%20%40%20Agulhas%20region&date=1412426592000&timespan=1d%3B1w&products=

 $\mathbf{F}^{\top}$ 

### **object**

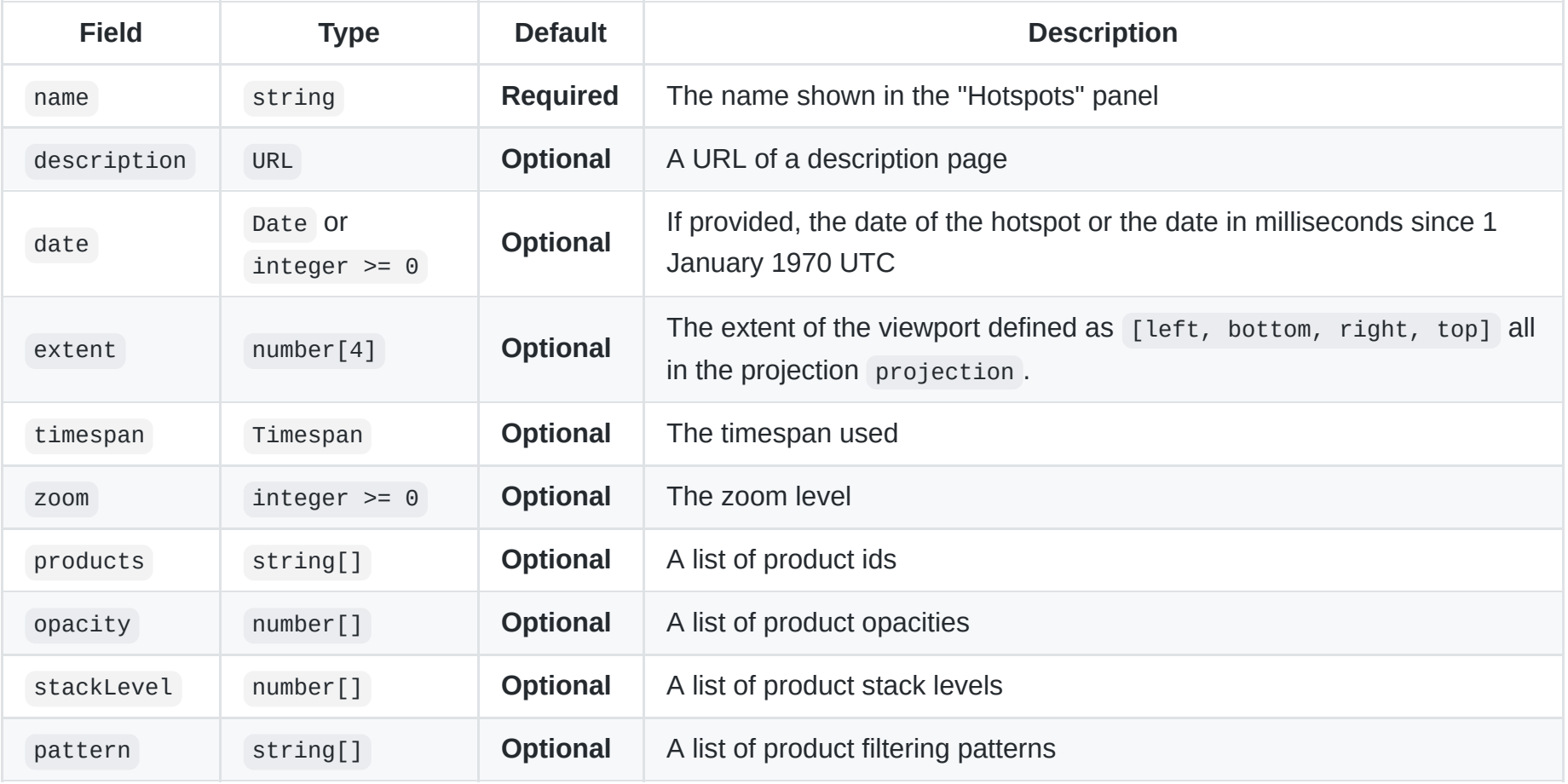

**Example**

'?

 $\left\| \cdot \right\|$ 

```
{
 name: 'Chlorophyll A and Globcurrent @ Agulhas region',
 date: 1412426592000, // 2014-10-04T12:43:12.000Z
 extent: [768344.98869256, -5048359.949897, 4280779.311964, -3243223.0901656],
 timespan: '1d',
 zoom: 3,
 products: [
   '900913_Chlorophyll_a_concentration_VIIRS',
   '900913_GlobCurrent_L4_geostrophic_streamline',
 ],
 opacity: [100, 50],
 stackLevel: [50, 90],
}
```
### <span id="page-31-0"></span>**DrawableShape**

**Type:** object

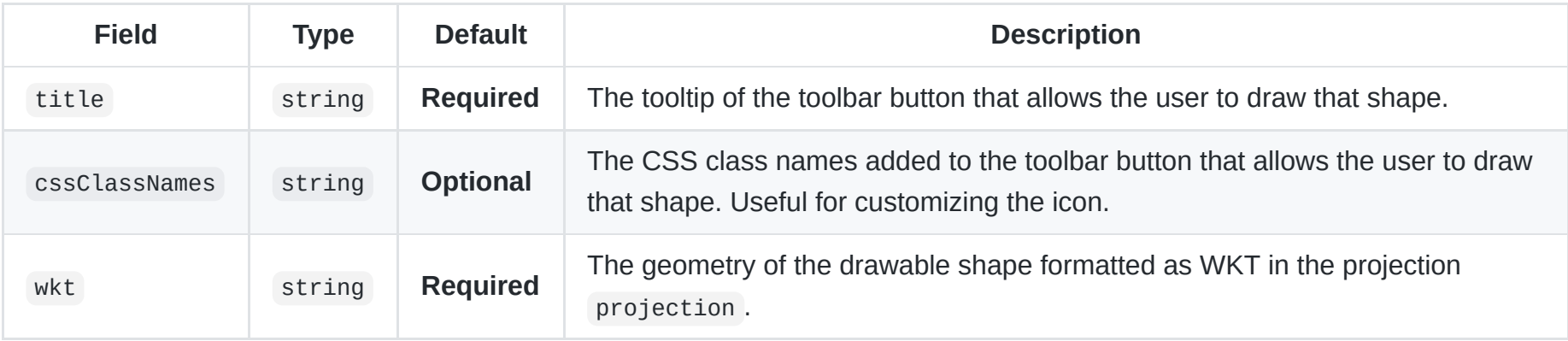

For each DrawableShape a button is added in the user shapes toolbar. For more info see [Shapes.](#page-10-2)

#### **Example**

```
{
 title: 'Right Arrow',
 cssClassNames: '-RightArrow',
 wkt: 'MULTILINESTRING((0 0, 100 0),(90 10, 100 0, 90 -10, 90 10))',
}
```
# <span id="page-32-0"></span>**Shape**

**Type:** object

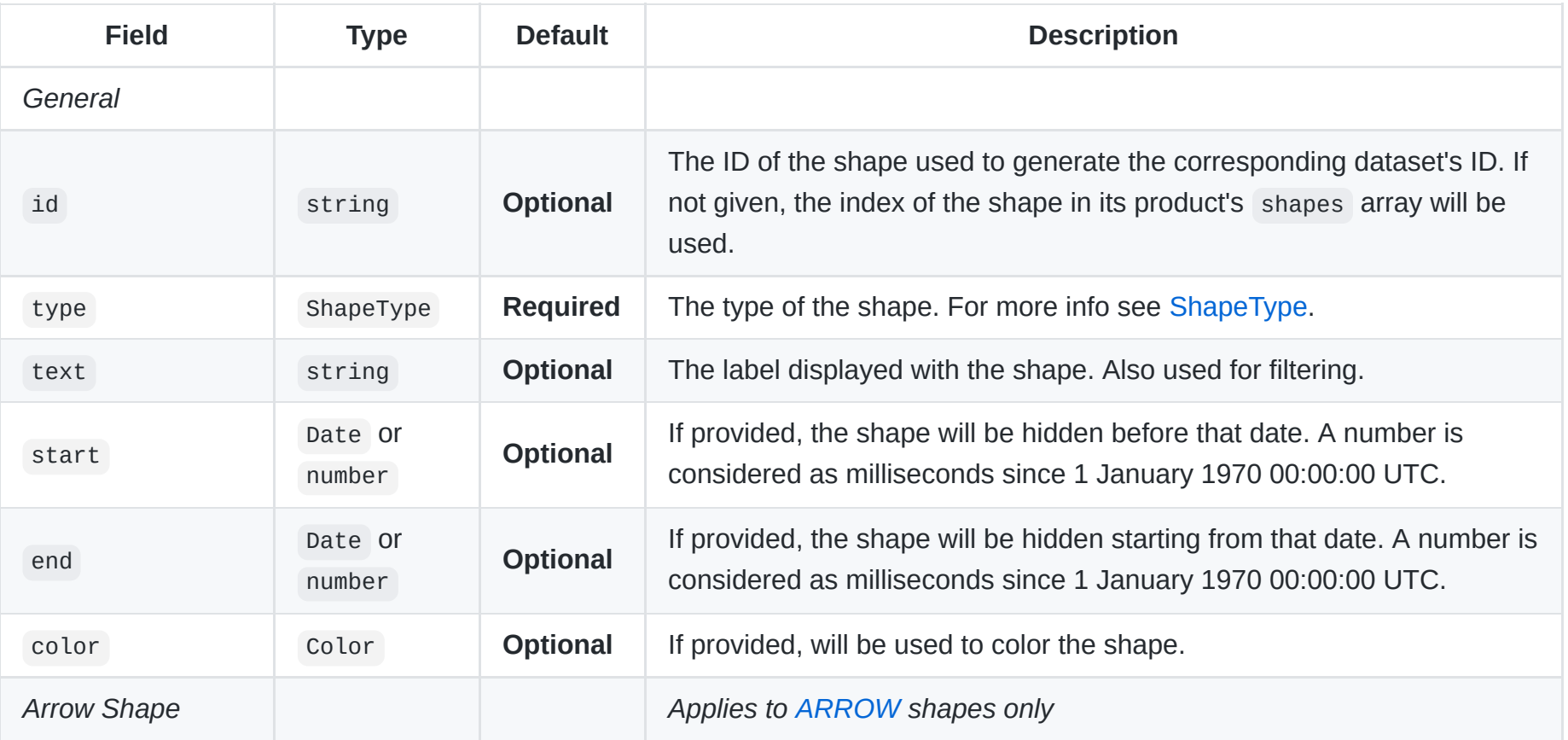

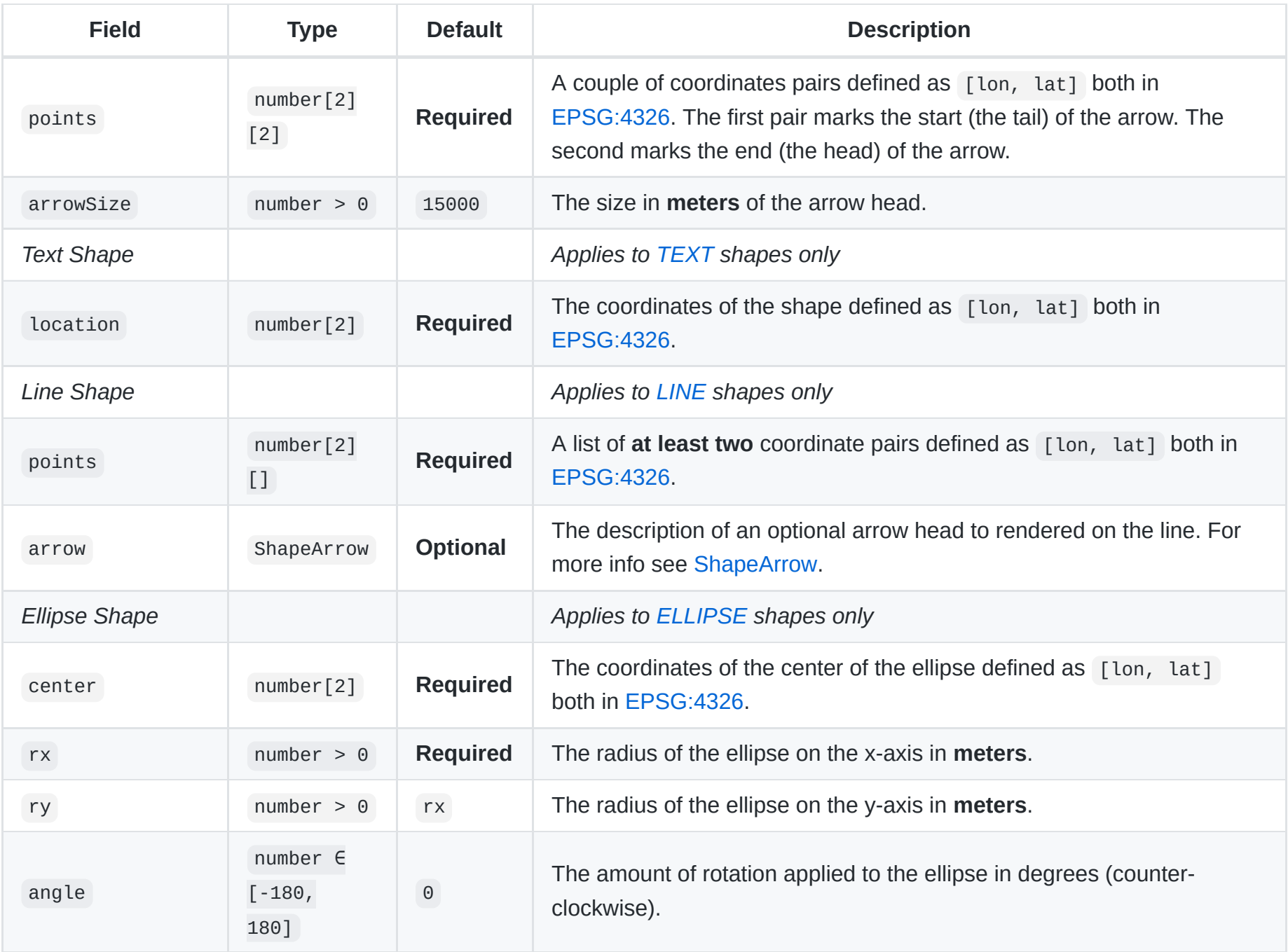

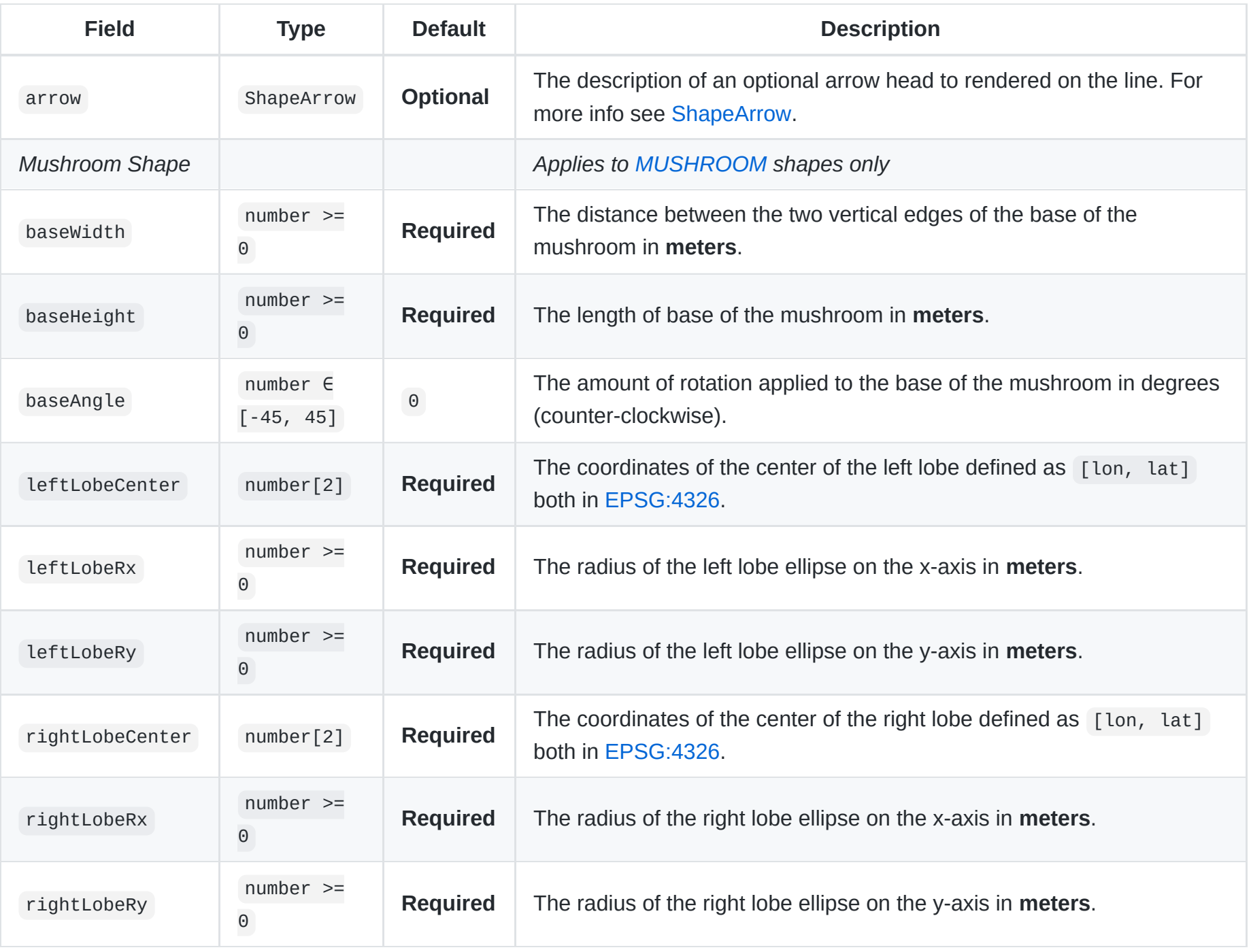

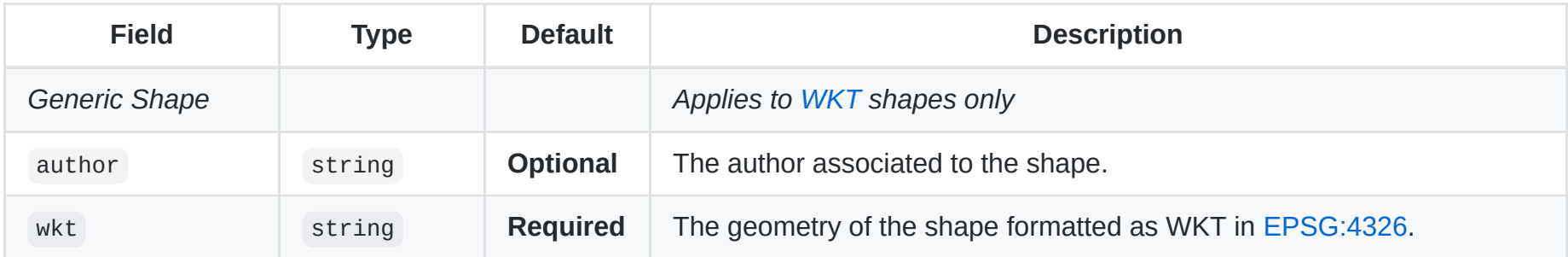

#### **Notes**

- All [TEXT](#page-35-1) shapes require the text field to contain a none-empty string.
- All [ARROW](#page-36-0) shapes require the points field to contain exactly 2 points.

#### For more info see [Shapes](#page-10-2).

See [ShapeType](#page-35-0) for examples.

### <span id="page-35-0"></span>**ShapeType**

**Type:** string **Possible values:**

- 'TEXT'  $\bullet$
- 'ARROW'  $\bullet$
- 'LINE'  $\bullet$
- 'ELLIPSE'  $\bullet$
- 'MUSHROOM'  $\bullet$
- 'WKT'

#### <span id="page-35-1"></span>**TEXT**
```
{
 type: 'TEXT',
 text: 'Text goes here',
 start: 1459814400000,
 end: 1459900800000,
 location: [133.23063184654524, -21.083556353366014]
}
```
#### <span id="page-36-0"></span>**ARROW**

#### **Example**

```
{
 type: 'ARROW',
 text: '',
 start: 1459814400000,
 end: 1459900800000,
 points: [[28.762538978264597,-33.09396148741701],[27.872646400139594,-33.745014639370424]]
}
```
#### <span id="page-36-1"></span>**LINE**

#### **Example**

```
{
 type: 'LINE',
 text: '',
 start: 1459814400000,
 end: 1459900800000,
 points: [[132.48356160920454,-26.78394450491424],[136.1749678592054,-26.469667679940457]],
```

```
arrow: {
   directionFlipped: false,
   sideFlipped: false,
   ratio: 0.5,
   density: 0.5,
   offset: 0.5
 }
}
```
#### <span id="page-37-0"></span>**ELLIPSE**

#### **Example**

```
{
 type: 'ELLIPSE',
 text: 'C',
 start: 1459814400000,
 end: 1459900800000,
 center: [134.02164747155183,-23.945171626522214],
 rx: 244598.49047851562,
 ry: 244598.49047851562,
 angle: 0,
 arrow: {
   directionFlipped: false,
   sideFlipped: false,
   ratio: 0.5,
   density: 0.2,
   offset: 0.125
 }
}
```
#### **MUSHROOM**

```
{
 type: 'MUSHROOM',
 text: '',
 start: 1486944000000,
 end: 1487203200000,
 baseWidth: 955.4628534317018,
 baseHeight: 1997.5447529548906,
 baseAngle: 0.6778513460412228,
 leftLobeCenter: [-4.814060593358906, 48.0702570920605],
 leftLobeRx: 761.6419180129138,
 leftLobeRy: 645.4213335569948,
 rightLobeCenter: [-4.8014029583976665, 48.07037335406251],
 rightLobeRx: 739.6453667184011,
 rightLobeRy: 664.7914310097694
}
```
#### <span id="page-38-0"></span>**WKT**

#### **Example**

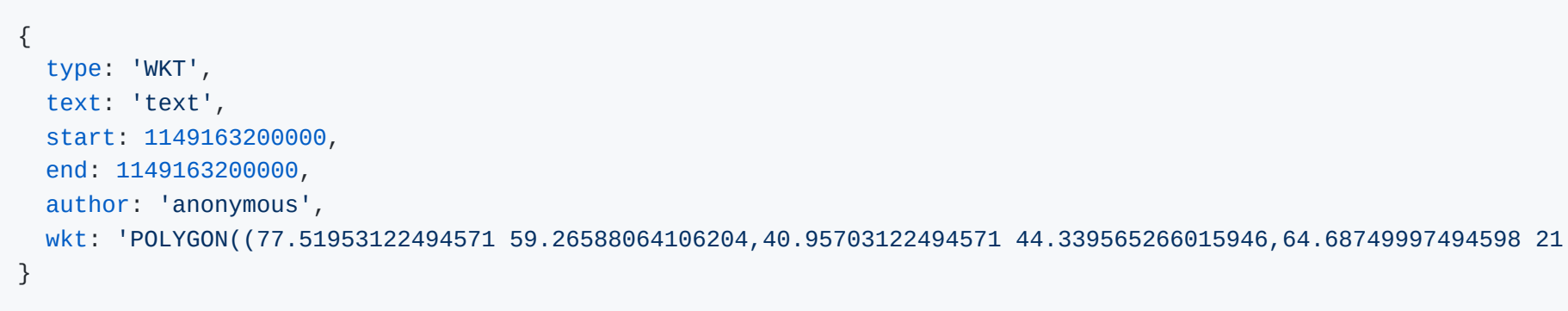

 $\mathbf{F}$ 

# **ShapeArrow**

**Type:** object

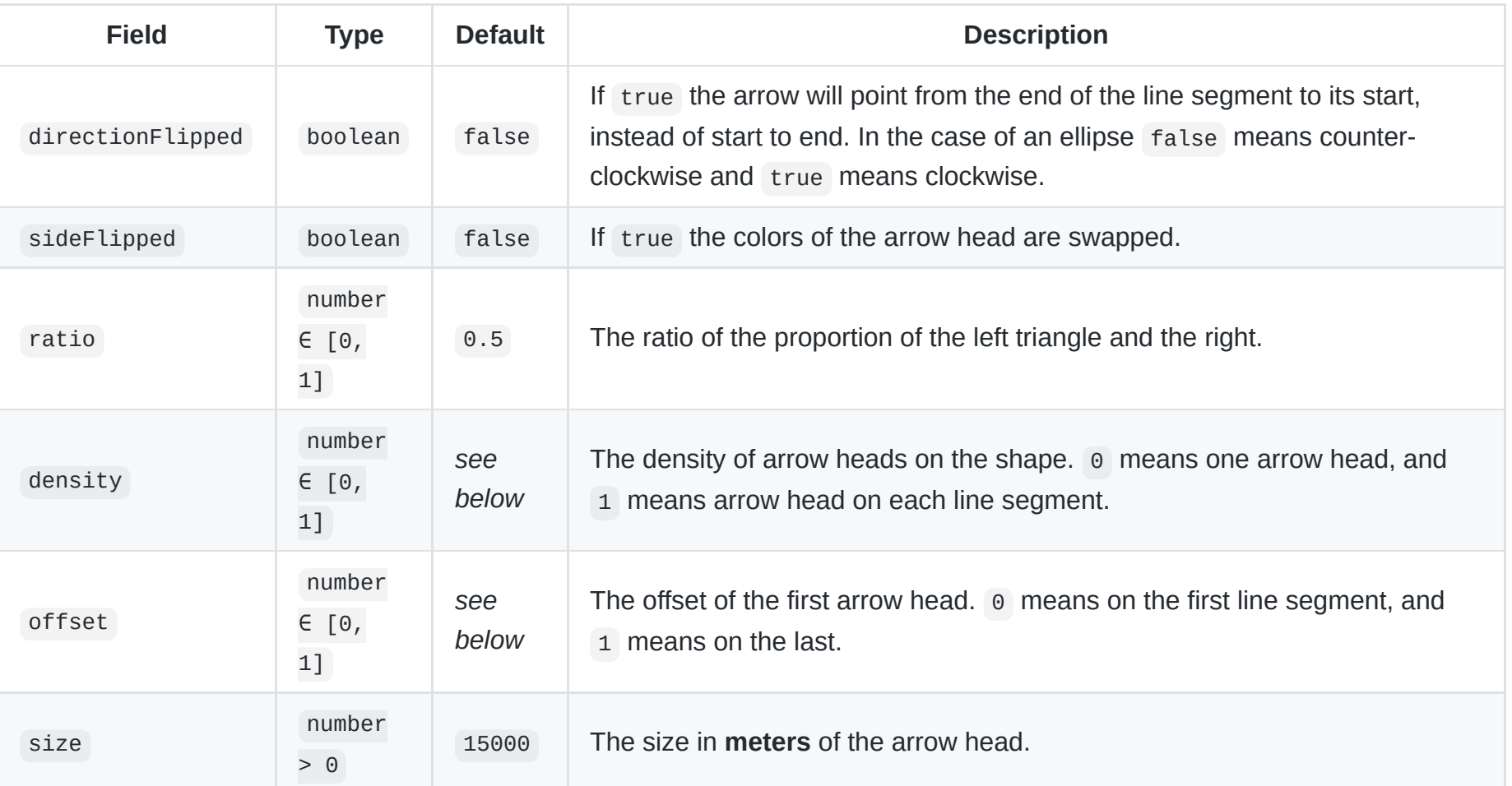

### **Default values by type**

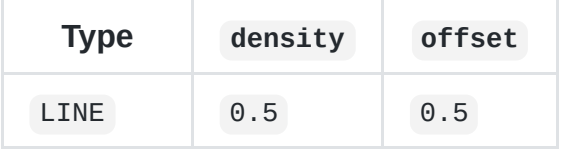

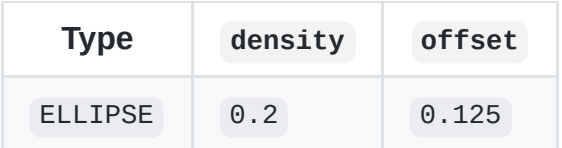

```
{
  directionFlipped: false,
  sideFlipped: false,
  ratio: 0.5,
  density: 0.2,
  offset: 0.125
}
```
# <span id="page-40-0"></span>**ShapeStyleMap**

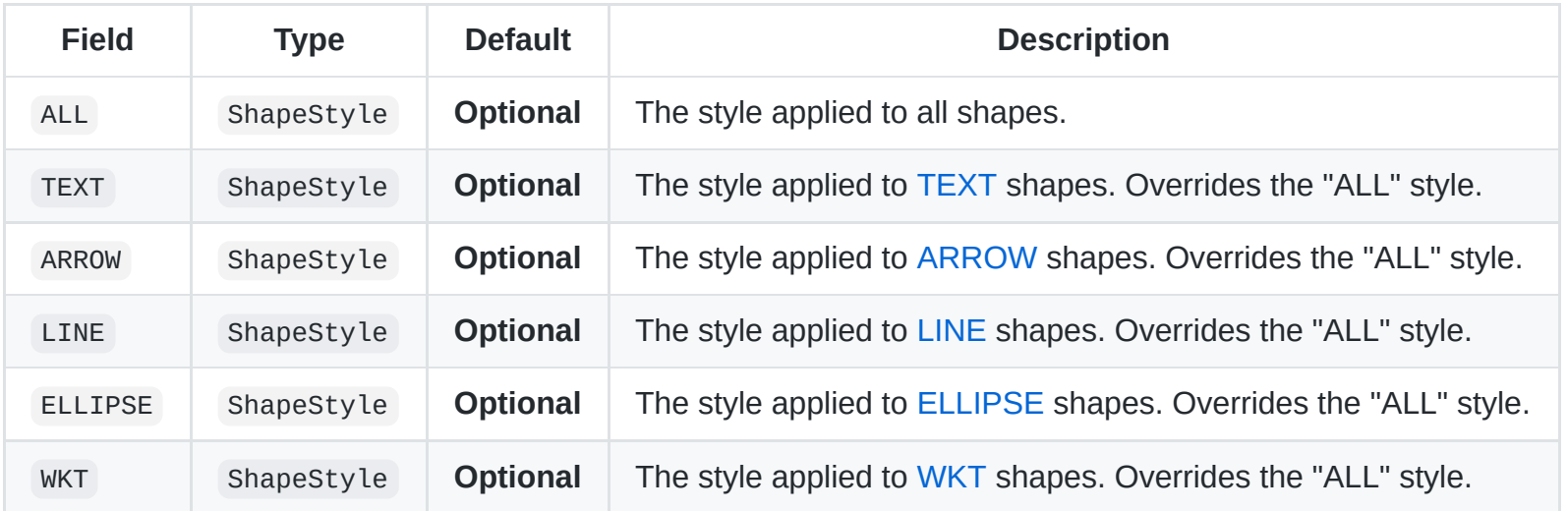

```
{
 ALL: {
   strokeColor: '#00EE00',
   fillOpacity: 0,
   fontColor: '#00EE00',
   fontSize : 16,
 },
 WKT: {
   strokeColor: '#AAAAEE',
   fillOpacity: 0.4,
   strokeDashstyle: 'dash',
   fontColor: '#AAAAEE',
   fontSize : 12,
 },
}
```
# **ShapeStyle**

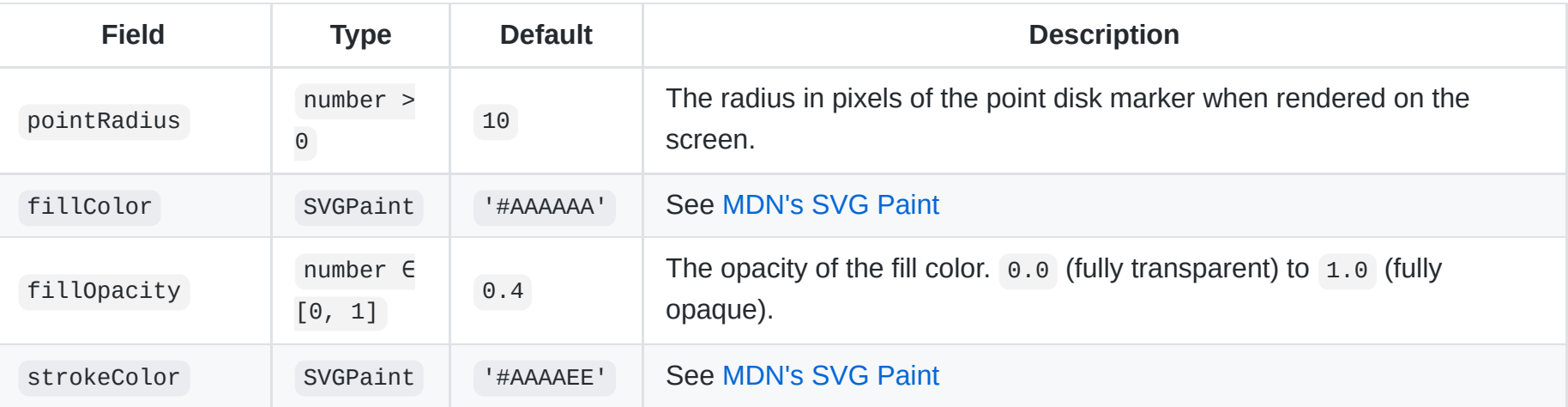

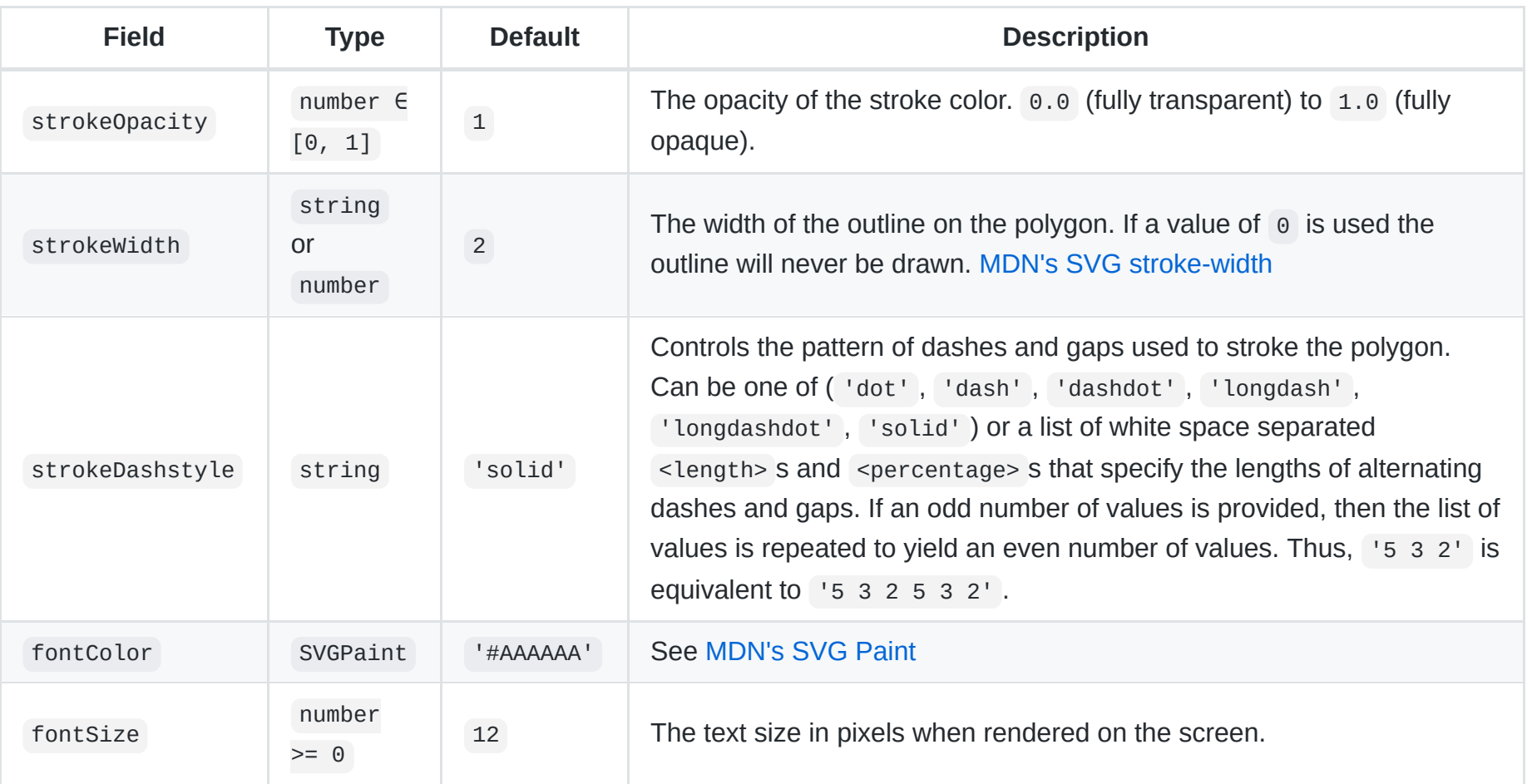

```
{
 strokeColor: '#00EE00',
 fillOpacity: 0,
}
```
# **Layer**

#### **Type:** OpenLayers.Layer

For more info see [OpenLayers 2's official documentation](http://dev.openlayers.org/apidocs/files/OpenLayers/Layer-js.html).

#### **Example**

```
new OpenLayers.Layer.Google('Google Satellite', {
  type: google.maps.MapTypeId.SATELLITE,
  numZoomLevels: 20,
  maxExtent: new OpenLayers.Bounds(maxExtent),
}),
```

```
new OpenLayers.Layer.Google('Google Streets', {
  type: google.maps.MapTypeId.ROADMAP,
  numZoomLevels: 22,
  maxExtent: new OpenLayers.Bounds(maxExtent),
}),
```
### **TimeRange**

**Type:** [string, Timespan, boolean] or [string, Timespan]

The elements of the tuple are as follows:

- 1. The label of the time range.
- 2. The width of the time range.
- 3. true if the time range should be selected by default, otherwise false .

For more info see [Timeline.](#page-6-0)

#### **Examples**

['6-Hour', '6h']

['Daily', '1d', true]

### **Timespan**

**Type:** string

#### **Syntax**

<Timespan> ::= <number> <unit> <number> ::= <a positive decimal number> <unit> ::= "s" # second | "M" # minute | "h" # hour | "d" # day | "w" # week  $|$  "m"  $\#$  month | "y" # year | "D" # decade | "c" # century

#### **Examples**

- '6h' 6 hours timespan
- $\bullet$  '1m' 1 month timespan

### **MarkerSymbols**

```
Type: {[name: string]: MarkerSymbol}
```

```
{
    left_arrow_tip: [-8,4, -8,-4, 0,0, -8,4],
}
```
### **MarkerSymbol**

**Type:** number[]

A list of coordinate pairs (x and y) (much like the [MDN's SVG polygon points\)](https://developer.mozilla.org/en-US/docs/Web/SVG/Attribute/points) which will form a polygon **anchored on (0, 0)** .

### **Example**

 $[-8, 4, -8, -4, 0, 0, -8, 4]$ 

gives the following SVG polygon:

<polygon points="-8,4 -8,-4 0,0 -8,4"></polygon>

### **Product**

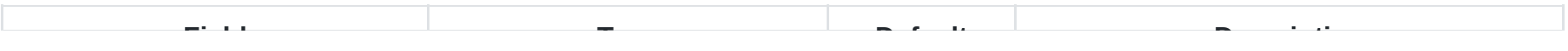

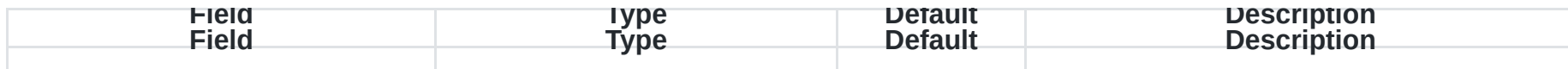

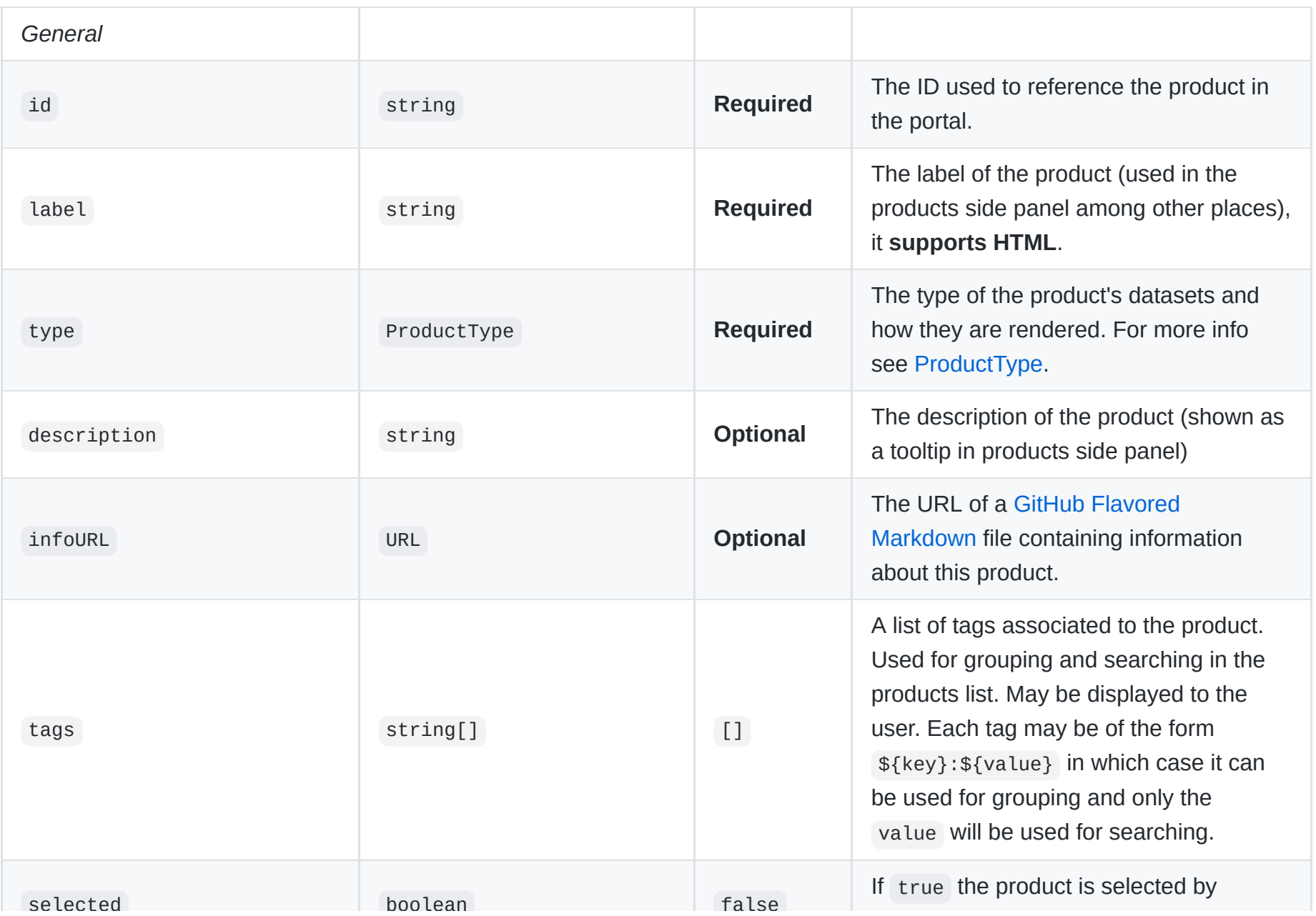

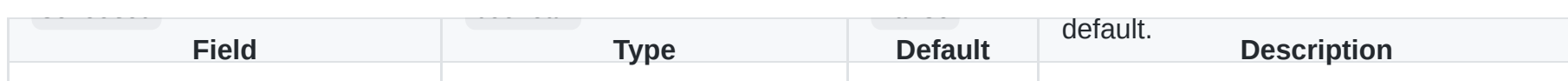

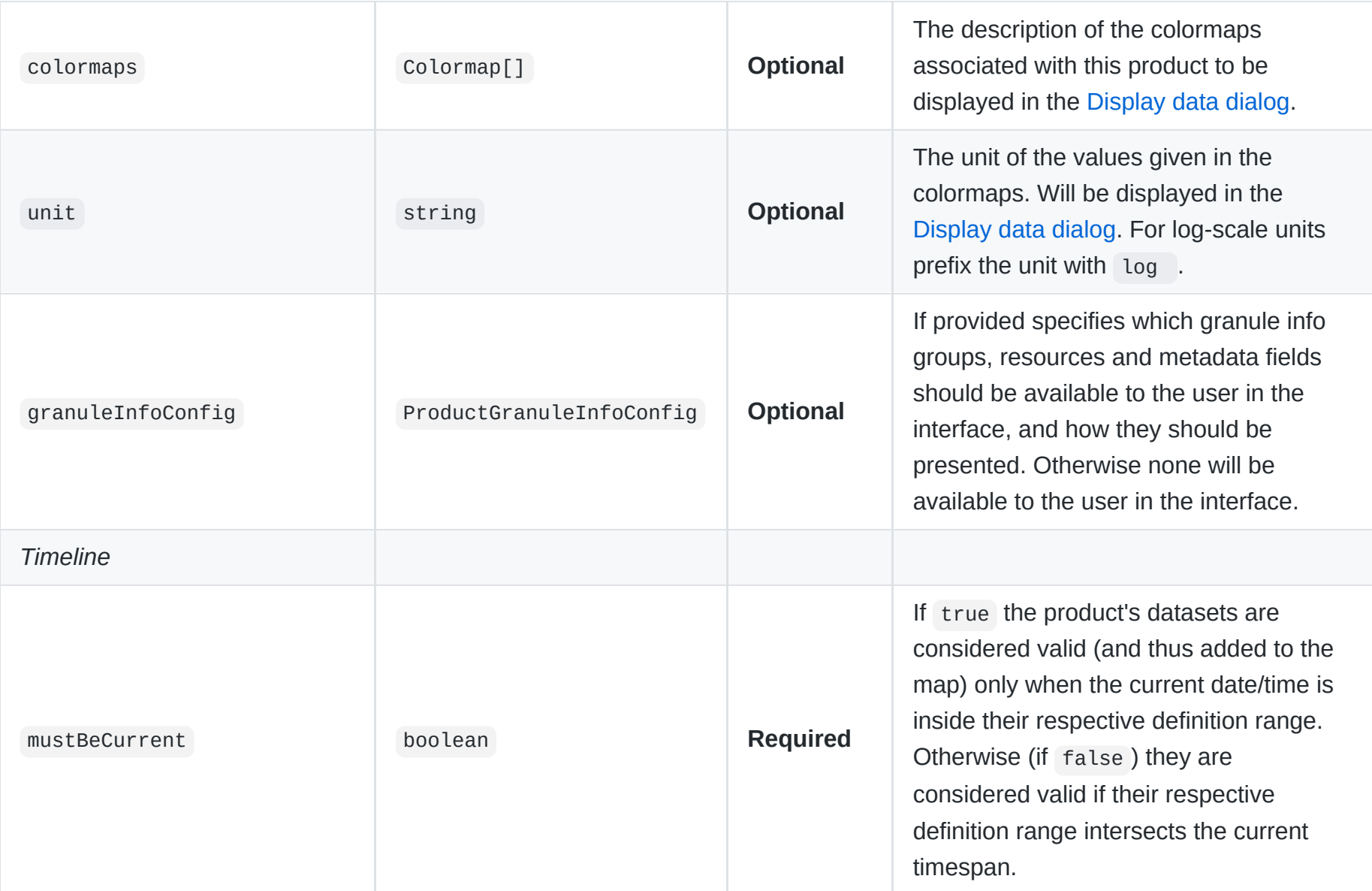

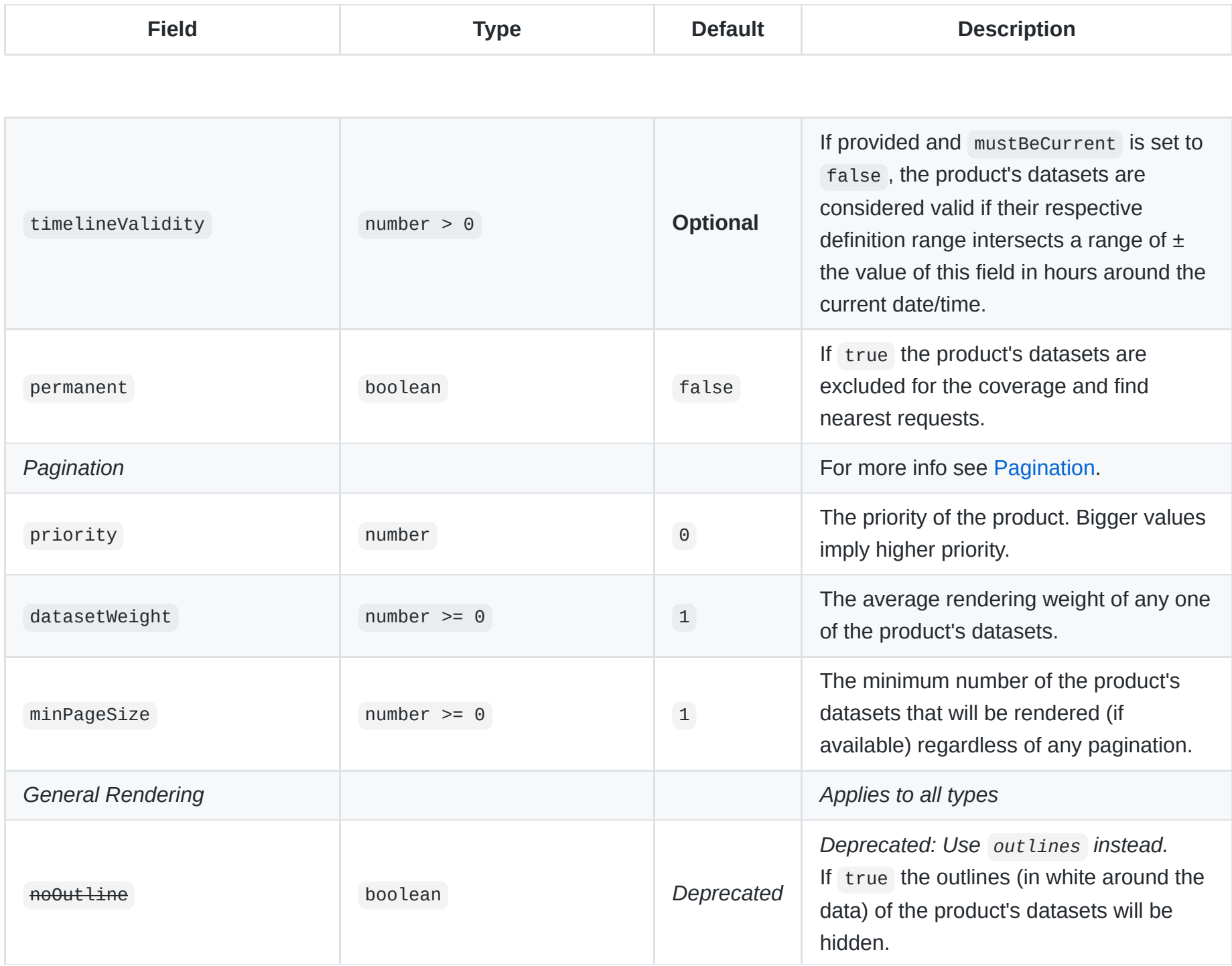

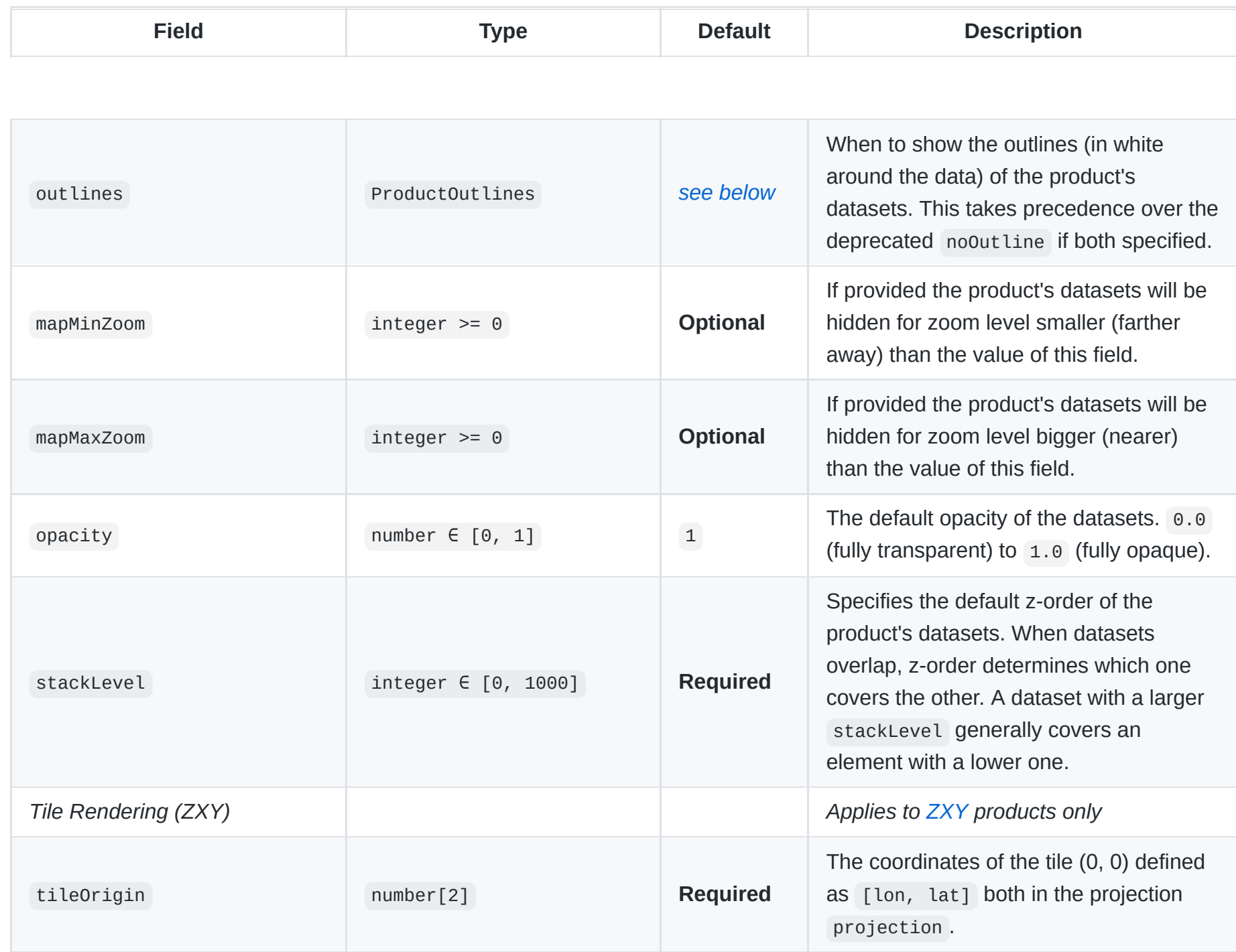

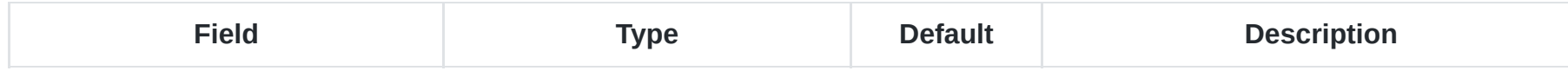

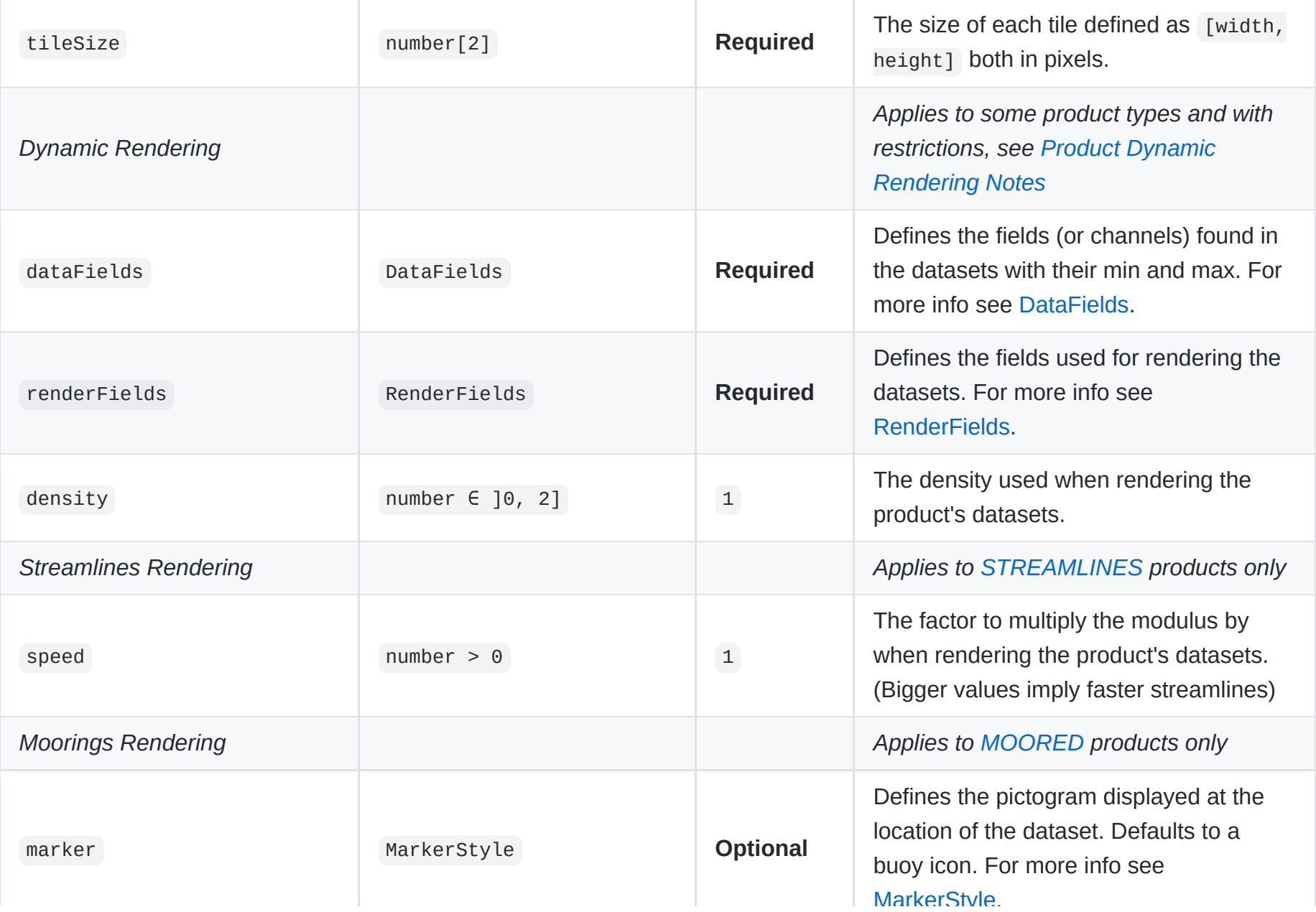

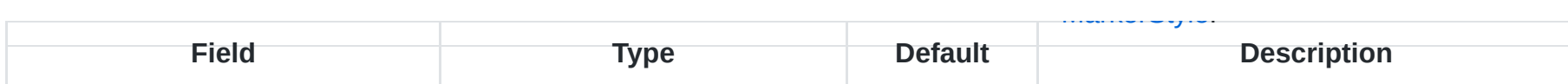

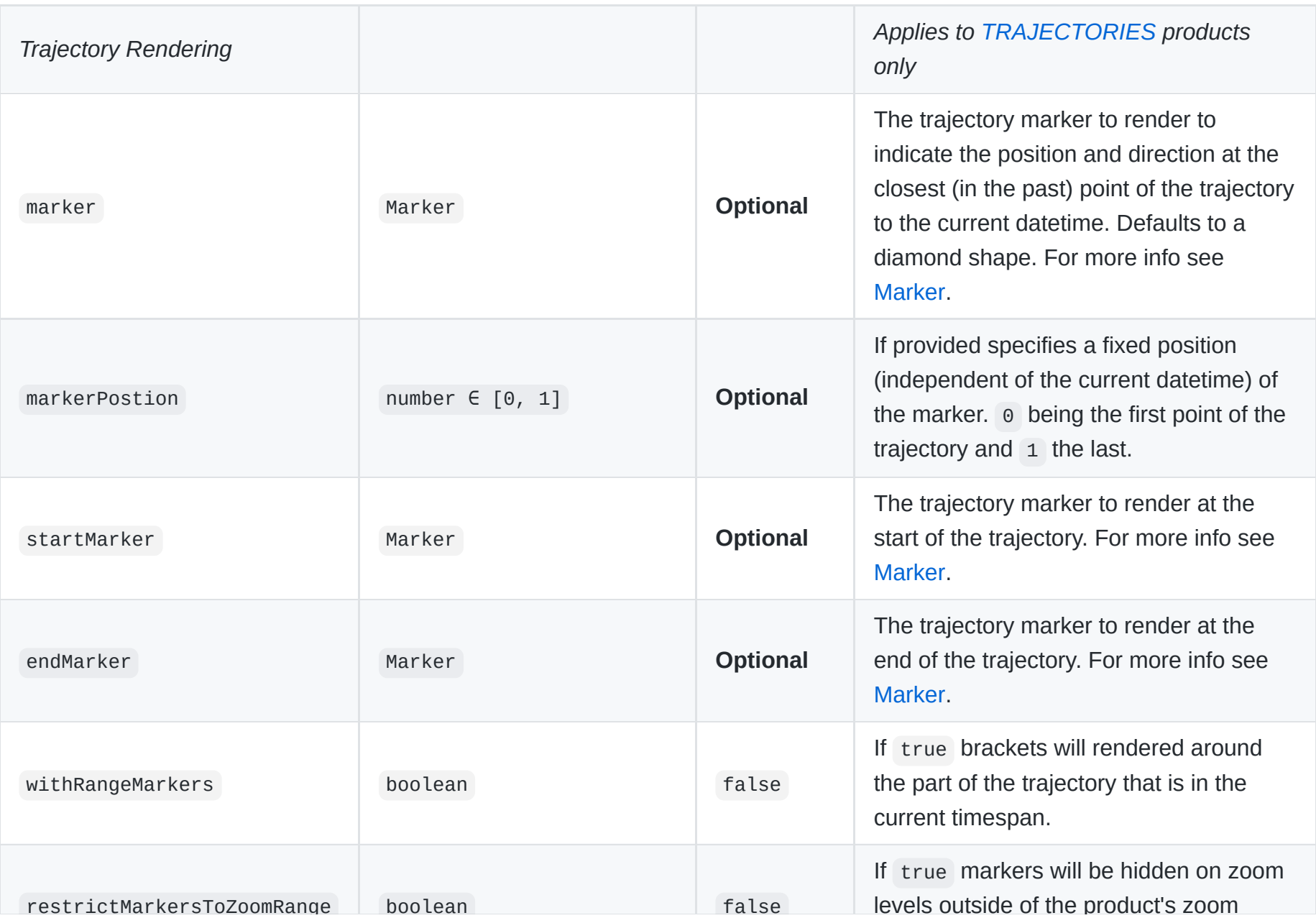

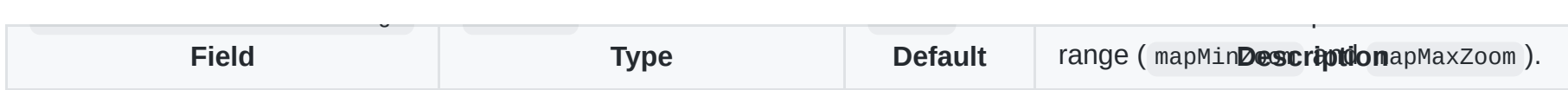

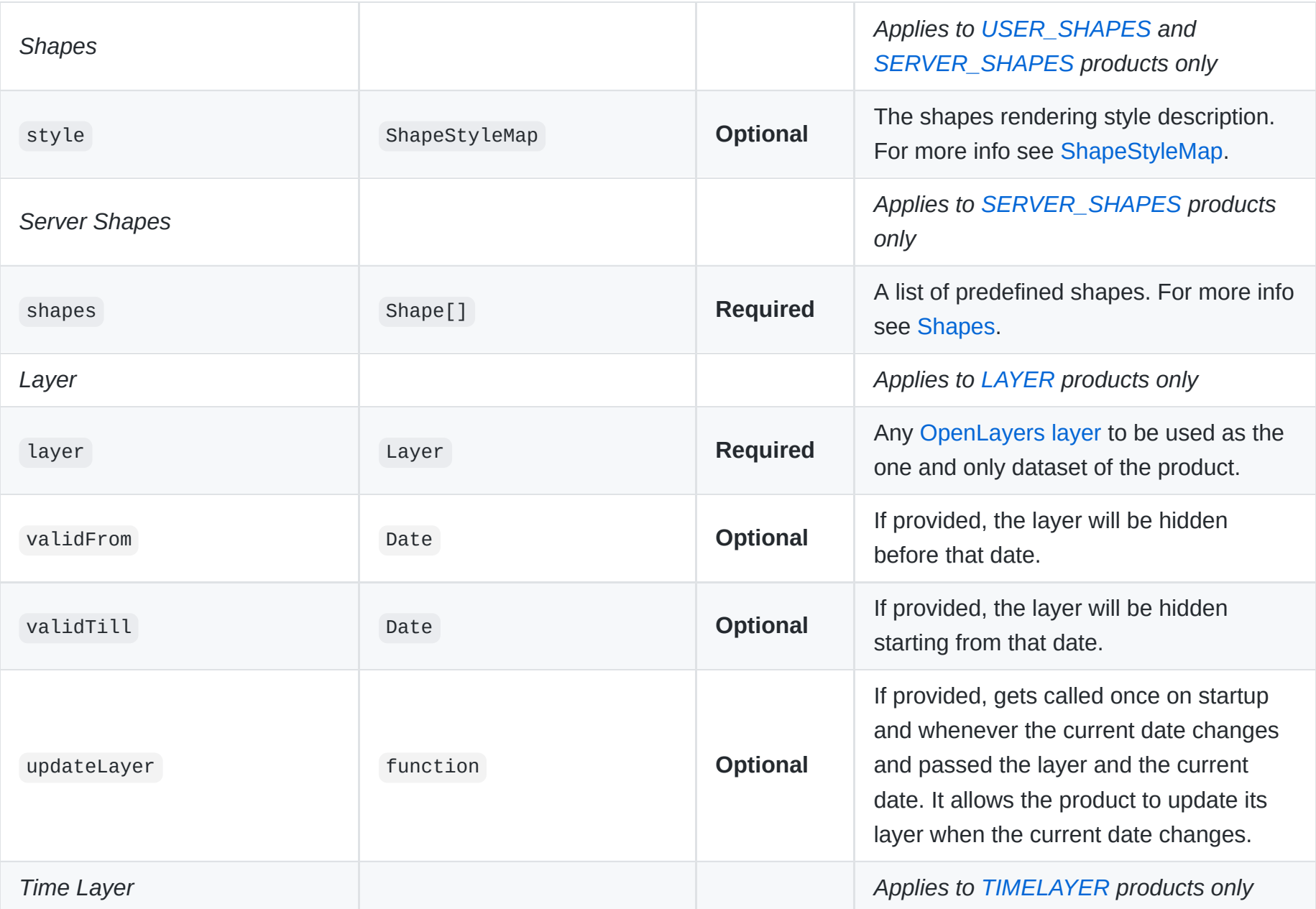

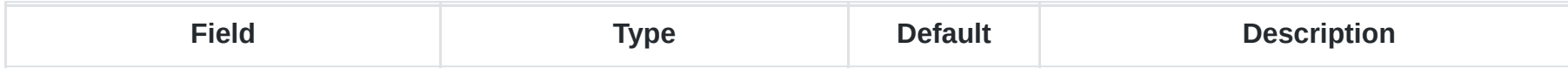

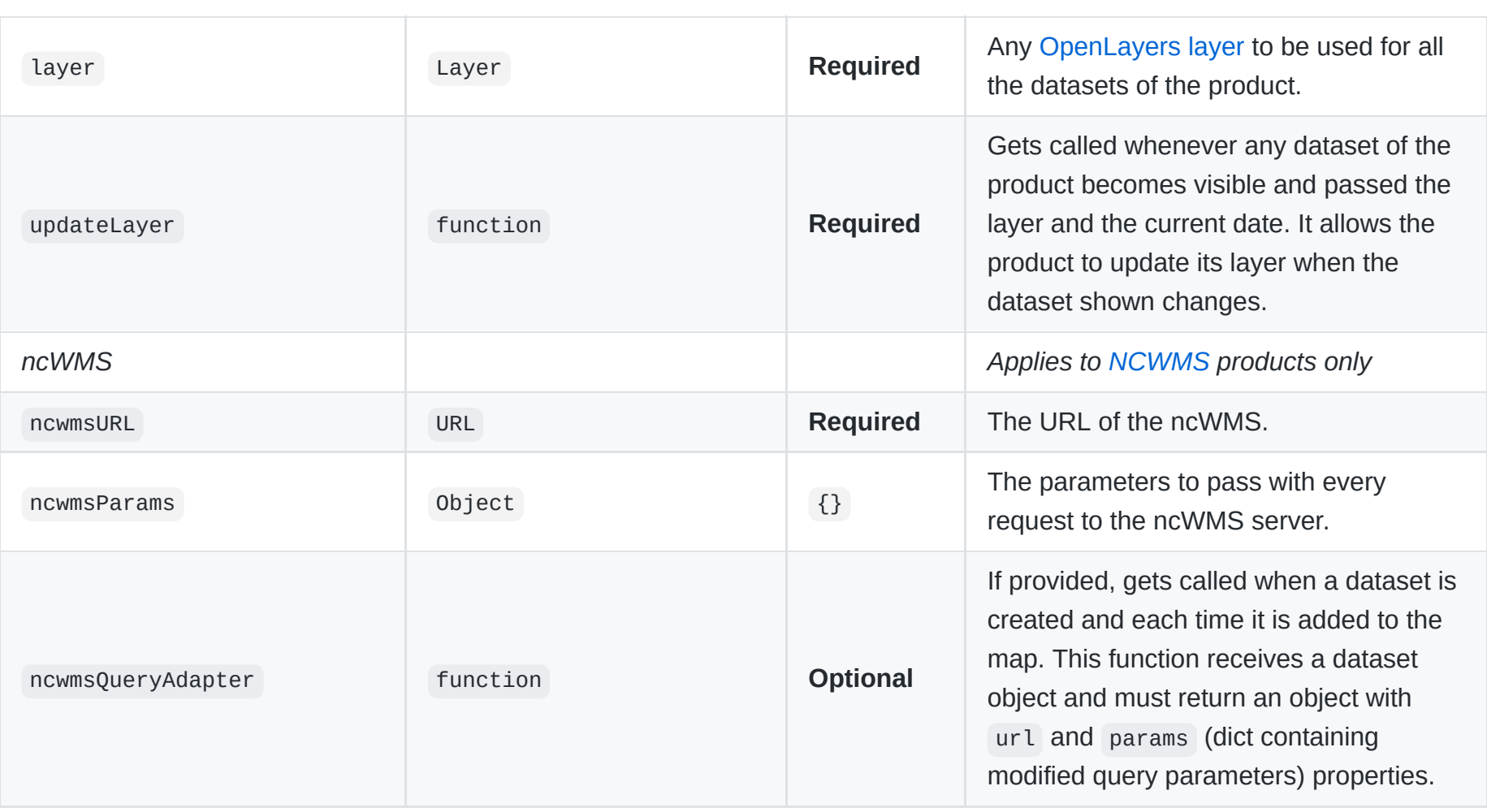

### <span id="page-53-0"></span>**outlines default value**

The default value for the outlines property is 'ALWAYS\_SHOWN' .

Except for [TRAJECTORIES](#page-58-1) and [GEOJSON](#page-58-4) products, the default value is 'HIDDEN\_IN\_ZOOM\_RANGE'.

#### <span id="page-54-0"></span>**Product Dynamic Rendering Notes**

Required restrictions on renderFields field by type:

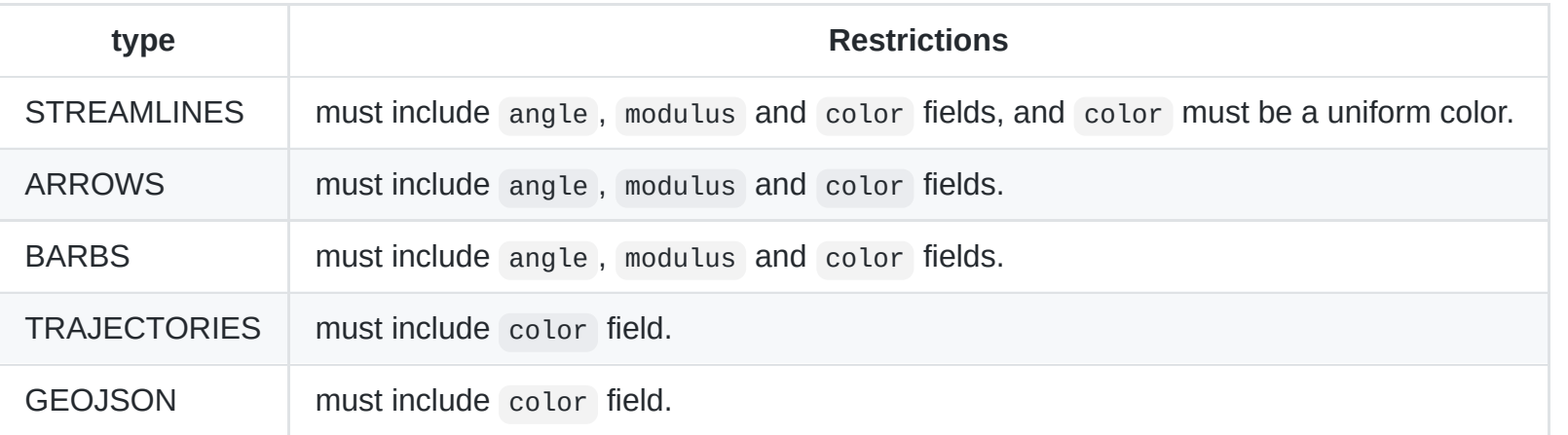

The density field is restricted to the following types:

- ARROWS
- BARBS
- **STREAMLINES**

#### **Example**

```
{
 /* General */
  label: 'Drifters 1000m North Atlantic speed (ANDRO)',
  id: '3857_ARGO_Deep_NATL1000',
  tags: [
    'Group:In Situ',
    'Data type:In-Situ',
    'Level of processing:In-Situ',
    'Sensor:In-Situ',
    'Platform / Mission:In-Situ',
```

```
'Depth:1000m',
  'Display type:Arrows',
],
type: 'TRAJECTORIES',
colormaps: [{
  palette: 'images/palettes/yellow_red.cpt',
 ticks: makeDeltaTicks(0, 0.35, 0.05),
}],
unit: 'm/s',
/* Timeline */
mustBeCurrent: false,
/* Pagination */
datasetWeight: 0.1,
/* General Rendering */
mapMinZoom: 2,
stackLevel: 90,
/* Dynamic Rendering */
dataFields: {
  speed: {
    channel: 'speed',
   min: 0,
   max: 0.35,
 },
},
renderFields: {
  color: 'speed',
},
/* Trajectory Rendering */
marker: argoMarker, // argoMarker is a function defined elsewhere in the config file.
markerPostion: 1,
```
}

### <span id="page-56-0"></span>**ProductType**

# **Type:** string

### **Possible values:**

- 'LAYER'  $\bullet$
- 'TIMELAYER'  $\bullet$
- 'NCWMS'  $\bullet$
- 'IMAGE'  $\bullet$
- 'ZXY'  $\bullet$
- 'ARROWS'  $\bullet$
- 'BARBS'  $\bullet$
- 'STREAMLINES'  $\bullet$
- 'TRAJECTORIES'  $\bullet$
- 'GEOJSON'  $\bullet$
- 'MOORED'  $\bullet$
- 'USER\_SHAPES'  $\bullet$
- 'SERVER\_SHAPES'  $\bullet$

### <span id="page-56-1"></span>**LAYER**

Used for third-party/external layers that are not known by the Syntool services server, thus are neither included in the coverage nor the find nearest requests.

Internally, products with this type have a single and unique dataset created automatically and are valid all the time unless they are limited by validFrom and validTill (if specified).

Useful for adding Google Earth Engine, SHOM, or Meteosat layers to a portal.

#### <span id="page-57-2"></span>**TIMELAYER**

Used for third-party/external layers that are known by the Syntool services server, but their data is loaded via an external WMS service, for example.

Useful when no two datasets of the product overlap in time.

#### <span id="page-57-3"></span>**NCWMS**

Used for [ncWMS](https://reading-escience-centre.gitbooks.io/ncwms-user-guide/content/) based layers like CMEMS ones.

#### **IMAGE**

Used for non-tiled raster datasets. Allows unconstrained zoom.

#### <span id="page-57-0"></span>**ZXY**

Used for tiled raster datasets.

#### **ARROWS**

Used for arrow vector fields.

#### **BARBS**

Used for barbs vector fields.

#### <span id="page-57-1"></span>**STREAMLINES**

Used for streamline vector fields.

#### <span id="page-58-1"></span>**TRAJECTORIES**

Used for trajectories with the notion of time. Allows to have a marker.

#### <span id="page-58-4"></span>**GEOJSON**

Used for trajectories without the notion of time (like synoptic datasets).

#### <span id="page-58-0"></span>**MOORED**

Used for moored buoys.

#### <span id="page-58-2"></span>**USER\_SHAPES**

See [Shapes](#page-10-0) section.

#### <span id="page-58-3"></span>**SERVER\_SHAPES**

See [Shapes](#page-10-0) section.

### **ProductOutlines**

**Type:** string

**Possible values:**

- 'ALWAYS\_SHOWN'  $\bullet$
- 'HIDDEN\_IN\_ZOOM\_RANGE'  $\bullet$
- 'ALWAYS\_HIDDEN'  $\bullet$

# **Group** *(Deprecated: Use product's tags and groupProductsBy instead)*

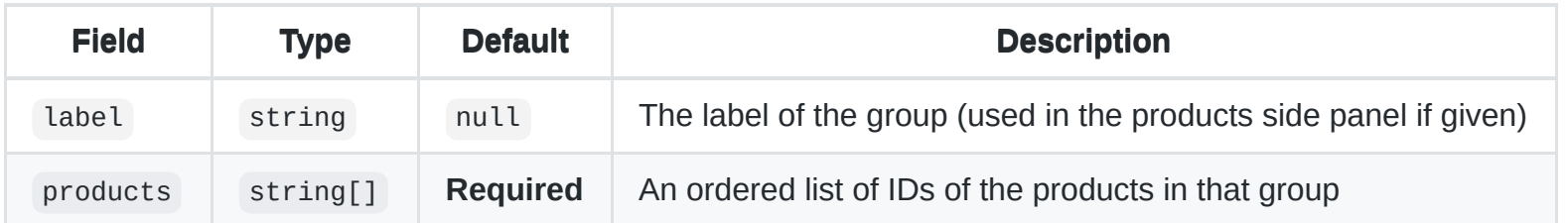

#### **Notes**

- All product IDs MUST be IDs of existing products in the config.
- All product IDs MUST be unique (a product can be in no group or in one group and only once in that group).

#### **Deprecation Notes**

• When label is not null, will add a Group: \${label} tag to each one of products, if that product doesn't have a Group tag already.

### **Color**

#### **Type:** string

See [MDN's CSS Color](https://developer.mozilla.org/en/docs/Web/CSS/color_value), note that only the rgb(), #RRGGBB, #RGB, and rgba() format are supported and percentages are not supported.

- #RRGGBB with RR , GG and BB being 2-digit hexadecimal numbers.  $\bullet$
- #RGB with R , G and B being 1-digit hexadecimal numbers.  $\bullet$
- rgb(red, green, blue) with red , green and blue being integers between 0 and 255 .
- rgba(red, green, blue, alpha) with red , green and blue being integers between 0 and 255 and alpha between 0 and 1 .

#### **Examples**

- #FF0000 is red
- #F00 is red
- $rgb(255, 0, 0)$  is red
- $rgb(255, 0, 0, 0.5)$  is red with 50% opacity.

# **Colormap**

**Type:** object

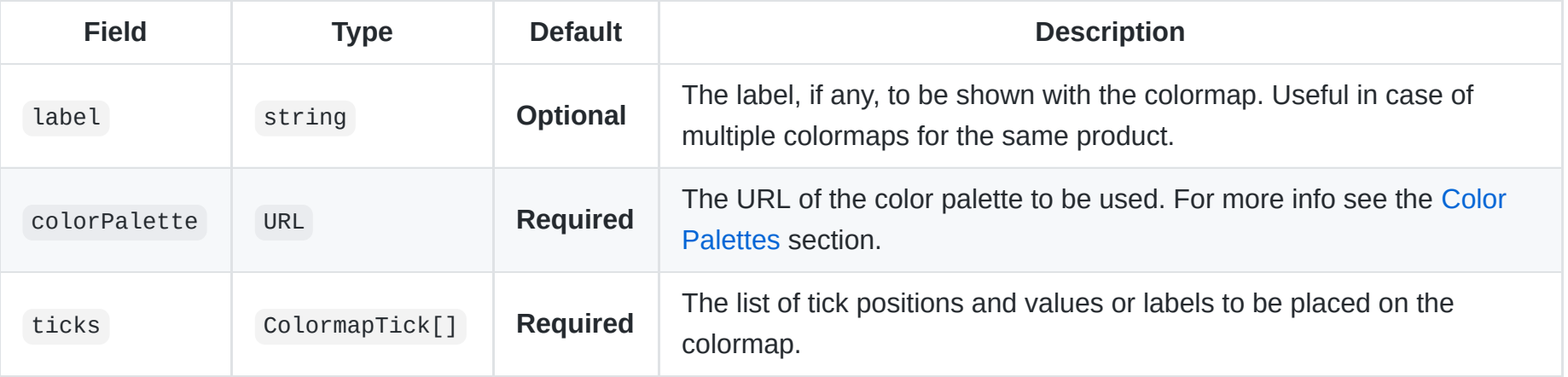

#### **Helper JS functions**

The following helper functions are for creating a colormap tick list in certain patterns:

- [makeValuesTicks](#page-85-0)
- [makeDeltaTicks](#page-86-0)
- [makeMinMaxTicks](#page-87-0)

#### **Example**

```
{
 // use the "yellow" to "red" color palette
 colorPalette: 'images/palettes/yellow_red.cpt',
 // with ticks `0` at the left, `0.35` at the right,
 // and intermediate ticks for every `0.05` increments
 ticks: makeDeltaTicks(0, 0.35, 0.05),
}
```
### **ColormapTick**

```
Type: [number ∈ [0, 1], number | string]
```
The elements of the tuple are as follows:

- 1. The relative position of the tick on the colormap ( $\circ$  being the minimum and  $\circ$  the maximum).
- 2. The value at the position of the tick as number or the label as string.

**Note:** Values of type number may be used in the future to calculate the value-under-cursor.

#### **Examples**

- $\bullet$  [0, -1] places at tick at the minimum with a value of  $-1$
- $\bullet$  [0.5, 2] places at tick at the middle with a value of 2
- $\bullet$  [1, 5] places at tick at the maximum with a value of 5
- $[0, 'min']$  places at tick at the minimum labeled "min"
- [0.5,  $\cdot$ ] places at tick at the maximum without any label
- [1, 'max'] places at tick at the maximum labeled "max"

### <span id="page-61-0"></span>**DataFields**

```
Type: {[name: string]: DataField}
```

```
{
 modulus: {
   channel: 0,
   min: 0,
   max: 10,
 },
 temp: {
  min: 3.0,
  max: 12.5,},
}
```
# **DataField**

#### **Type:** object

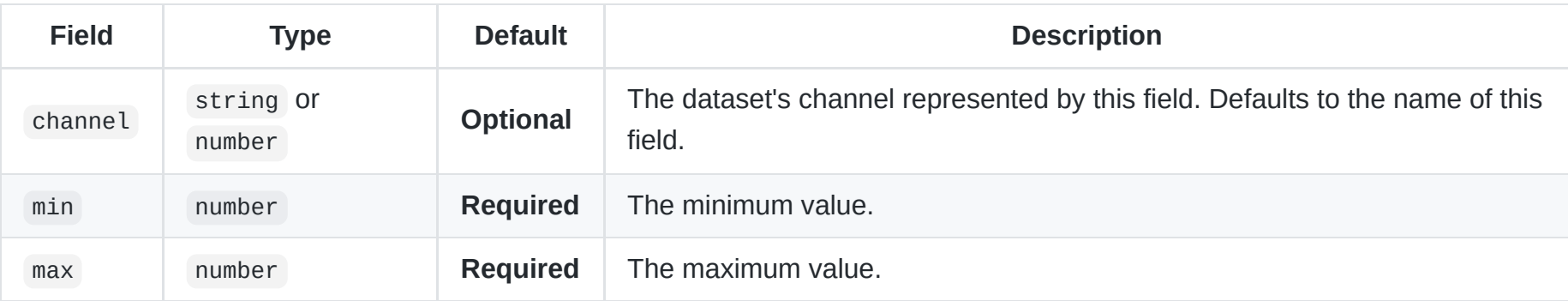

# <span id="page-62-0"></span>**RenderFields**

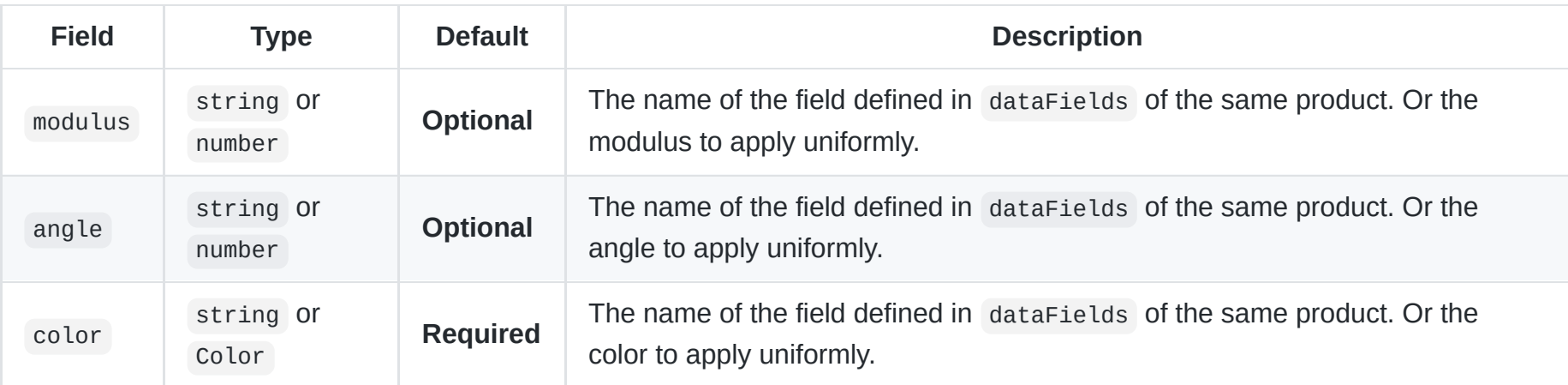

**See [Product Dynamic Rendering Notes](#page-54-0) for type specific restrictions.**

#### **Example**

```
{
 modulus: 'speed',
 color: 'temp',
}
```
### <span id="page-63-0"></span>**Marker**

**Type:** MarkerStyle or MarkerFn

Specifies the style in which the marker should be rendered.

### **MarkerFn**

```
Type: (color: Color, dataset: Dataset, features: OpenLayers.Feature[]) -> MarkerStyle
```
If a function is provided, it will be called in order to get the marker style for the given color, and must return a [MarkerStyle](#page-64-0).

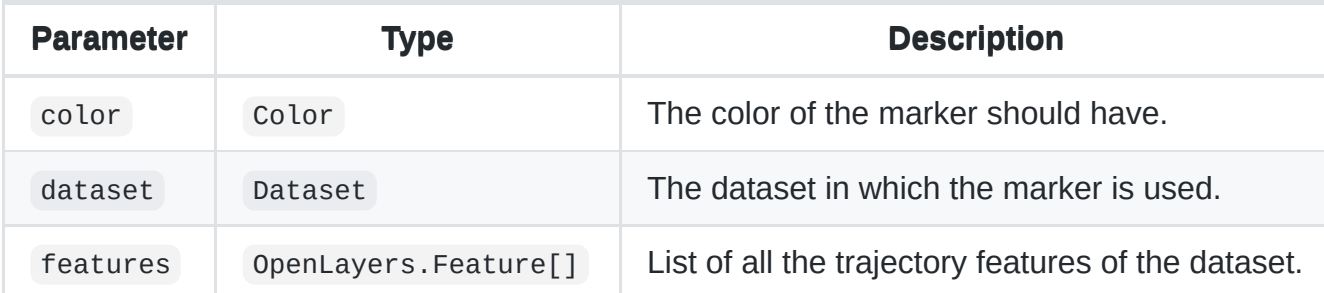

**Note:** This function might be called multiple times, or just once and its return value cached.

#### **Example**

```
function argoMarker(color) {
 return {
    graphicName: 'left_arrow_tip',
    pointRadius: 4, // 2*4 = 8px wide and heigh on screen
    strokeWidth: 1,
    strokeColor: color,
   fillColor: color,
 };
}
```
### <span id="page-64-0"></span>**MarkerStyle**

**Type:** MarkerStateStyle or object

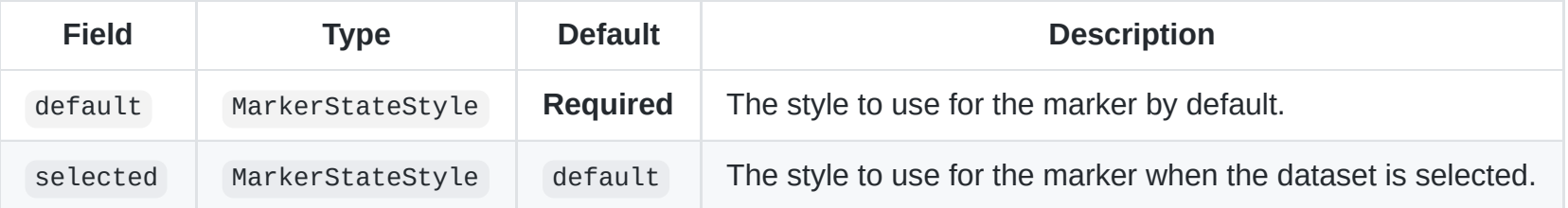

**Note:** If a single MarkerStateStyle is given (instead of an object ), it will be used for all the states.

# **MarkerStateStyle**

**Type:** ImageMarkerStyle or PolygonMarkerStyle

# **ImageMarkerStyle**

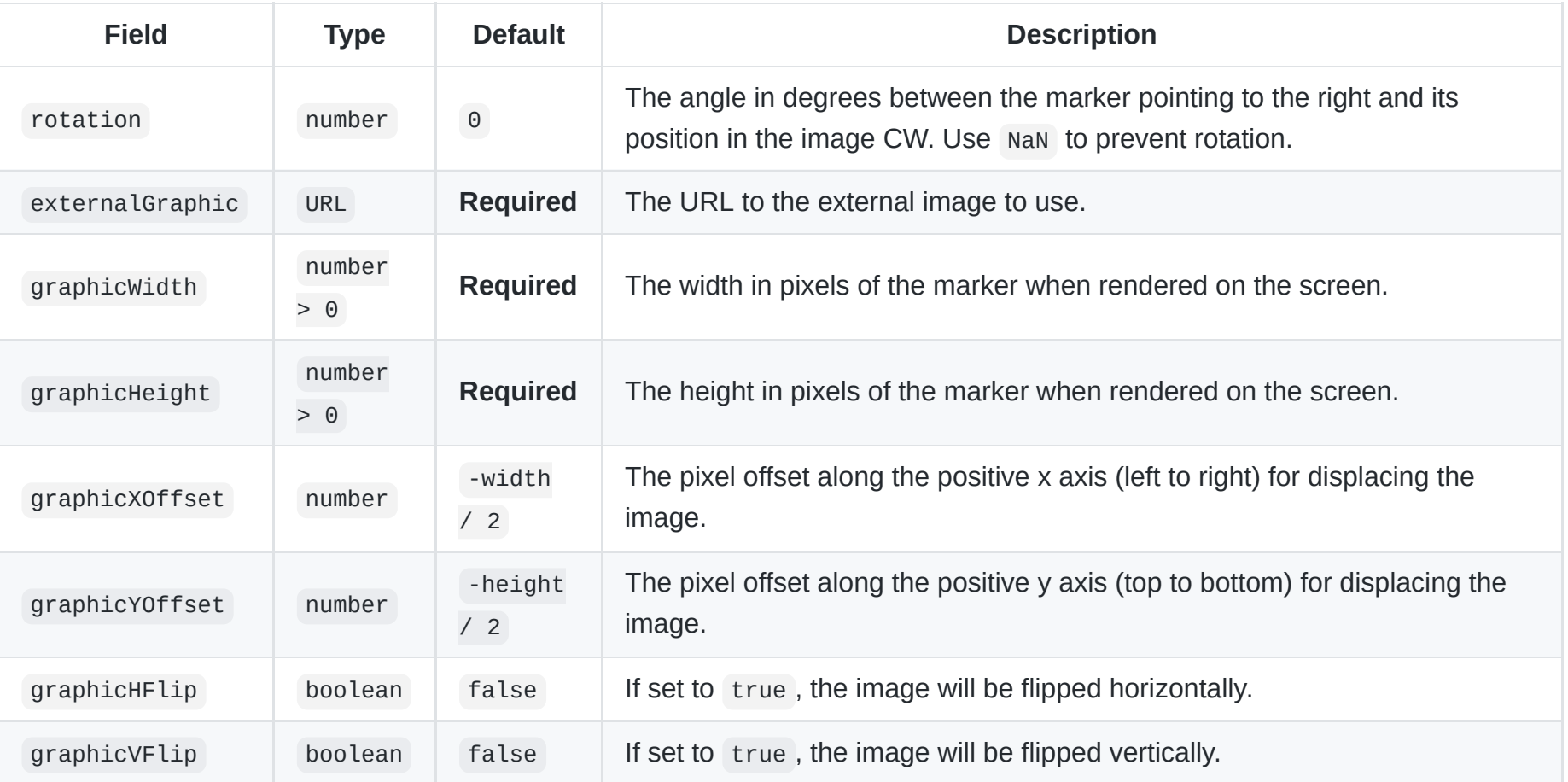

```
{
 rotation: 90,
 externalGraphic: 'css/images/marker-white.png',
 graphicWidth: 14,
 graphicHeight: 17,
}
```
# **PolygonMarkerStyle**

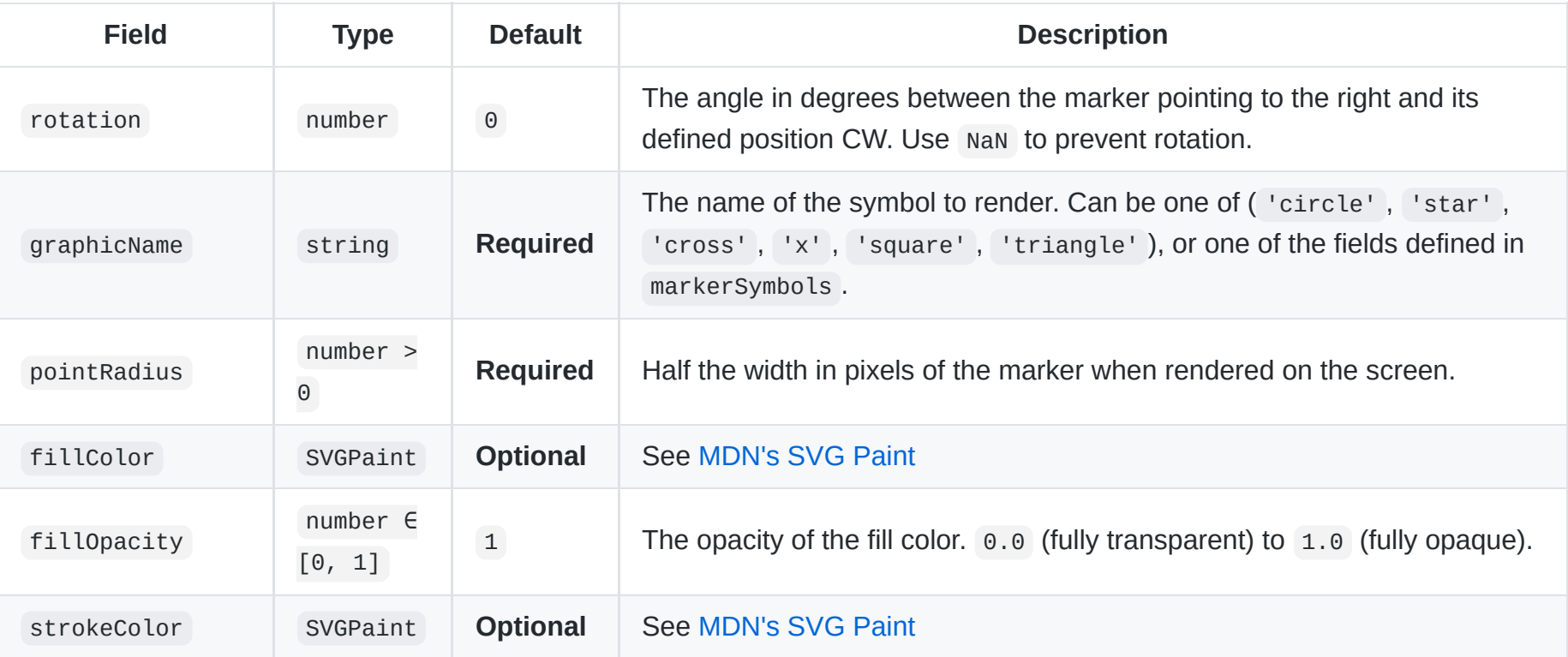

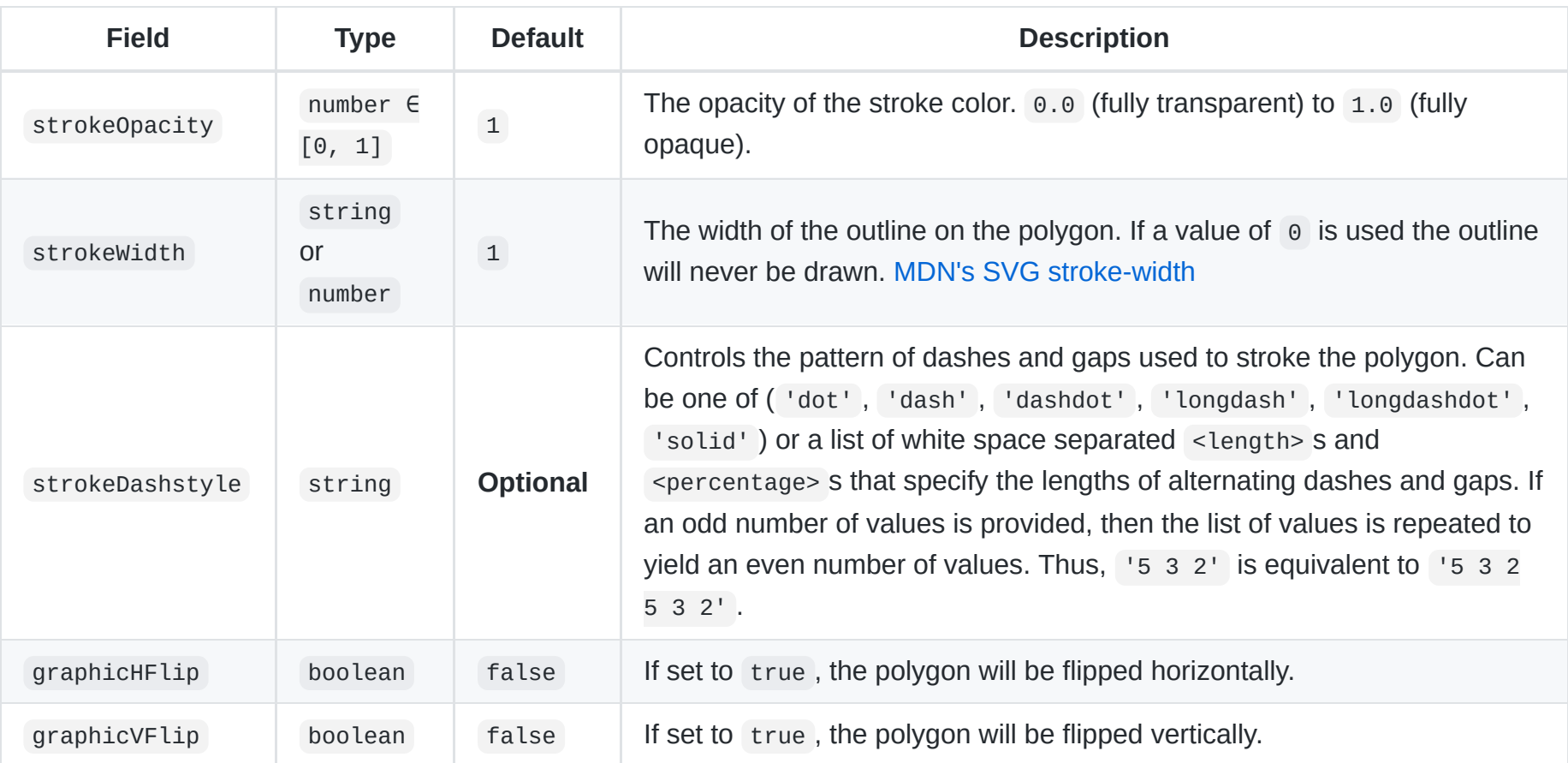

```
{
 graphicName: 'left_arrow_tip',
 pointRadius: 4, // 2*4 = 8px wide and heigh on screen
 strokeWidth: 1,
 strokeColor: 'red',
 fillColor: 'red',
}
```
### **GranuleInfo**

**Type:** {[groupId: string]: GranuleInfoGroup}

The key (groupId) is the granule info group's ID (corresponding to metadata.syntool id in the API response). The value is the granule info group containing metadata and resources. See [GranuleInfoGroup.](#page-68-0)

#### **Example**

```
{
 default: {
   metadata: {
     satellite: 'Sentinel-3',
     instrument: 'OLCI',
   },
   register: {
     url: 'https://portal.creodias.eu/register.php',
   },
   download: {
     url: 'https://finder.creodias.eu/?productIdentifier=S3B_OL_2_LFR____20210425T102604_20210425T102904_20210
     description: 'Get data',
   },
 },
}
```
### <span id="page-68-0"></span>**GranuleInfoGroup**

**Type:** {[resourceId: string]: GranuleInfoResource, metadata: GranuleInfoMetadata}

The key ( resourceId ) is the granule info resource's ID.

The value is the granule info resource containing fields like url and description. See [GranuleInfoResource.](#page-69-0)

**Note:** The field "metadata" is special and contains key-value metadata. See [GranuleInfoMetadata.](#page-70-0)

#### **Example**

```
{
 metadata: {
    satellite: 'Sentinel-3',
   instrument: 'OLCI',
 },
 register: {
   url: 'https://portal.creodias.eu/register.php',
 },
 download: {
   url: 'https://finder.creodias.eu/?productIdentifier=S3B_OL_2_LFR____20210425T102604_20210425T102904_2021042
   description: 'Get data',
 },
}\mathbf{F}
```
### <span id="page-69-0"></span>**GranuleInfoResource**

**Type:** object

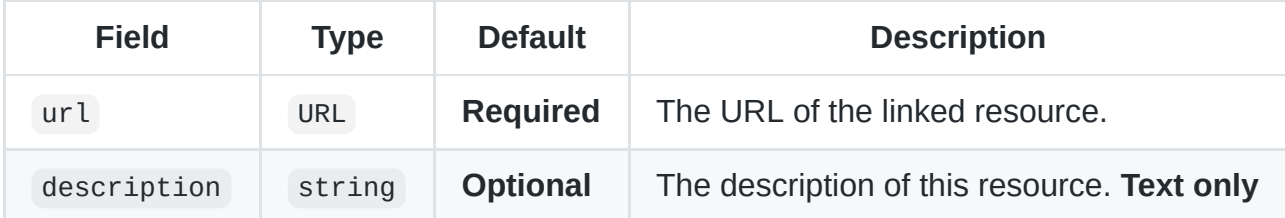

#### **Examples**

```
{
 url: 'https://portal.creodias.eu/register.php',
}
```

```
}
```
{

### <span id="page-70-0"></span>**GranuleInfoMetadata**

```
Type: {[key: string]: string}
```
description: 'Get data',

The key ( key ) is the field's ID. The value is the field's value, it **supports HTML**.

#### **Example**

```
{
  satellite: 'Sentinel-3',
 instrument: 'SLSTR',
}
```
### **ProductGranuleInfoConfig**

#### **Type:** [GranuleInfoConfig](#page-72-0) or [GranuleInfoConfigFn](#page-71-0)

Specifies which granule info groups, resources and metadata fields should be available to the user in the interface, and how they should be presented.

url: 'https://finder.creodias.eu/?productIdentifier=S3B\_OL\_2\_LFR\_\_\_\_20210425T102604\_20210425T102904\_20210425T

### <span id="page-71-0"></span>**GranuleInfoConfigFn**

#### **Type:** (dataset: Dataset, info: GranuleInfo) -> GranuleInfoConfig?

This function will be called in order to get the configuration for a given dataset and its info, and must return an optional [GranuleInfoConfig.](#page-72-0)

If this function returns null or undefined, the entire granule info will be ignored and not accessible to the user.

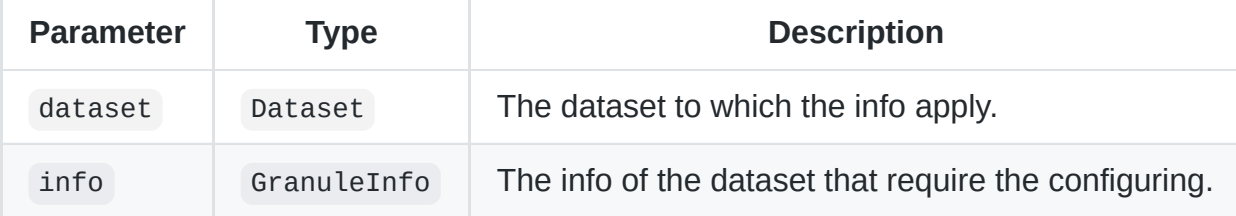

**Note:** This function might be called multiple times, or just once and its return value cached.

#### **Example**

#### capitalizeString is defined [here](#page-84-0)

```
function(dataset, info) {
 return {
   unknownGroup: function(dataset, group, groupId) {
     return {
       title: capitalizeString(groupId),
       metadata: function(value, key, metadata, dataset) {
         return {
           label: capitalizeString(key),
           value: value,
         };
       },
       unknownResource: function(dataset, resource, resourceId) {
         return {
```
```
type: 'link',
           label: capitalizeString(resourceId),
         };
       },
     };
   },
 };
}
```
# **GranuleInfoConfig**

**Type:** object

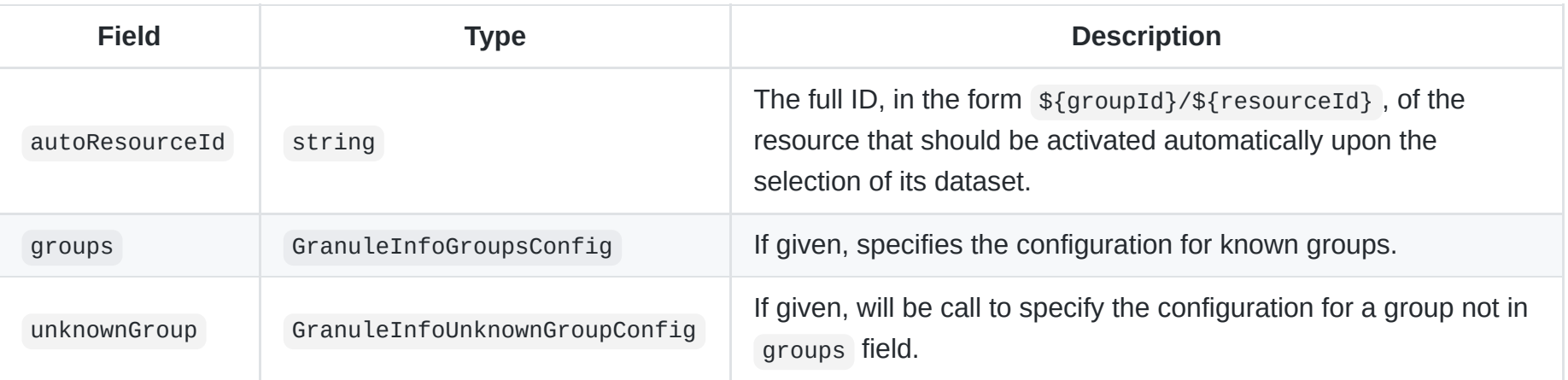

**Note:** All fields are optional.

**Note:** If a group has no corresponding configuration, it will be ignored and not accessible to the user.

### **Example**

```
{
 autoResourceId: 'default/profile',
 groups: {
   default: {
     title: 'Profile',
     metadata: {
        'cycle number': 'Cycle Number',
        'data centre': 'Data Centre',
       'grounded': 'Grounded',
        'positioning inverstigator': 'Positioning Inverstigator',
        'project': 'Project',
        'wmo id': 'WMO ID',
        'wmo inst. type': 'WMO Instrument Type',
     },
     profile: {
       type: 'image',
       label: 'Profile',
     },
   },
 },
 unknownGroup: function(dataset, group, groupId) {
   return {
     title: capitalizeString(groupId),
     metadata: function(value, key, metadata, dataset) {
       return {
         label: capitalizeString(key),
         value: value,
       };
     },
     unknownResource: function(dataset, resource, resourceId) {
       return {
         type: 'link',
         label: capitalizeString(resourceId),
       };
     }
```
## **GranuleInfoGroupsConfig**

**Type:** {[groupId: string]: GranuleInfoGroupConfig}

The key (groupId) is the group's ID referencing groupId of [GranuleInfo.](#page-68-0) The value is the configuration for that group. See [GranuleInfoGroupConfig.](#page-76-0)

#### **Example**

```
{
 default: {
   title: 'Profile',
   metadata: {
      'cycle number': 'Cycle Number',
     'data centre': 'Data Centre',
     'grounded': 'Grounded',
     'positioning inverstigator': 'Positioning Inverstigator',
     'project': 'Project',
     'wmo id': 'WMO ID',
     'wmo inst. type': 'WMO Instrument Type',
   },
   profile: {
     type: 'image',
     label: 'Profile',
   },
 },
}
```
## **GranuleInfoUnknownGroupConfig**

**Type:** (dataset: Dataset, group: GranuleInfoGroup, groupId: string) -> GranuleInfoGroupConfig?

This function will be called in order to get the configuration for a given info group associated to a dataset, and must return an optional [GranuleInfoGroupConfig](#page-76-0).

If this function returns null or undefined, the entire info group will be ignored and not accessible to the user.

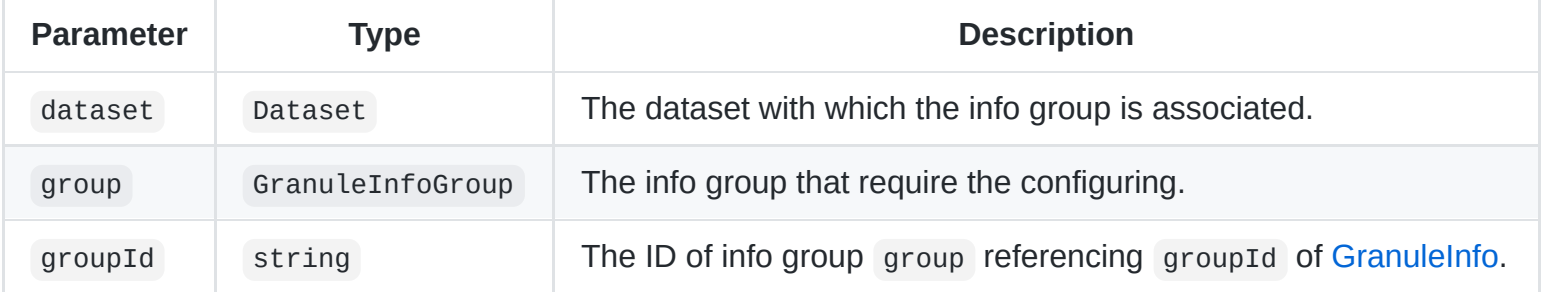

**Note:** This function might be called multiple times, or just once and its return value cached.

#### **Example**

```
function(dataset, group, groupId) {
 return {
   title: capitalizeString(groupId),
   metadata: function(value, key, metadata, dataset) {
     return {
       label: capitalizeString(key),
       value: value,
     };
   },
   unknownResource: function(dataset, resource, resourceId) {
     return {
```

```
type: 'link',
       label: capitalizeString(resourceId),
     };
    }
 };
}
```
# <span id="page-76-0"></span>**GranuleInfoGroupConfig**

**Type:** object

Specifies how the info group along with its resources and metadata fields should be available to the user in the interface, and how they should be presented.

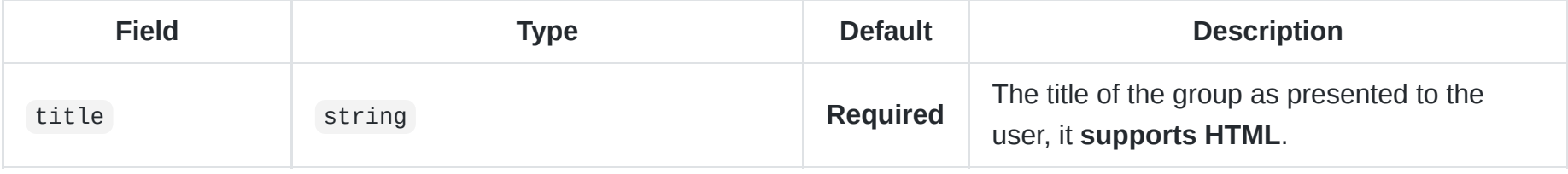

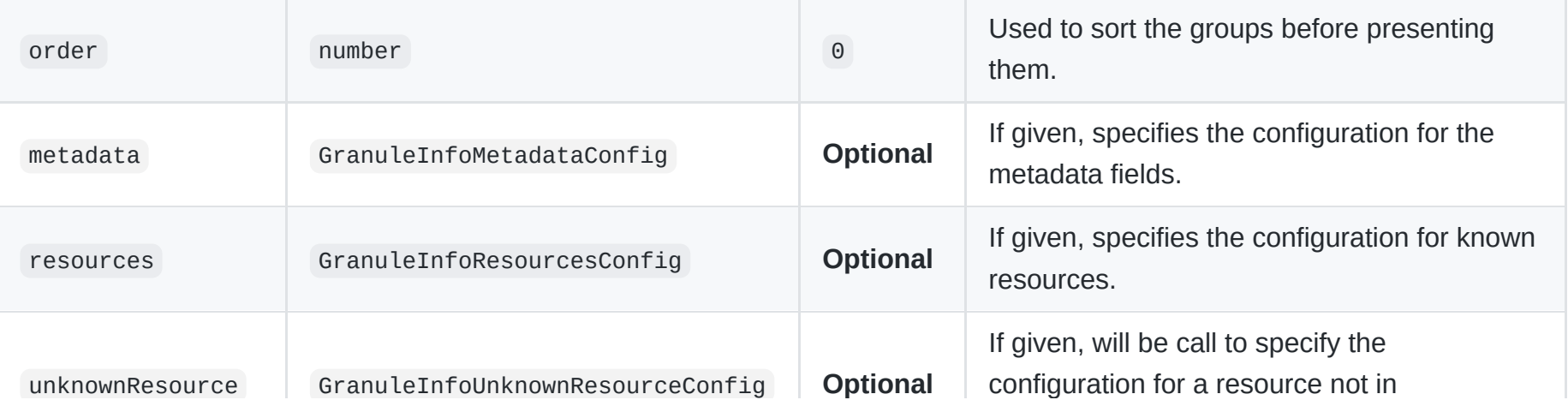

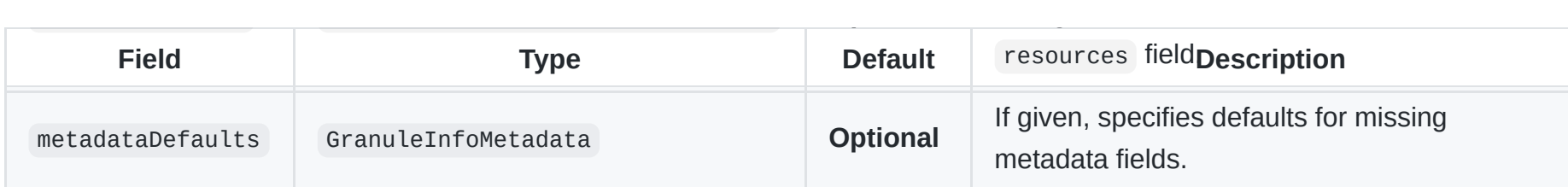

**Note:** If no configuration is given for the metadata field, all the metadata information included in this group will be ignored and not accessible to the user.

**Note:** If a resource has no corresponding configuration, it will be ignored and not accessible to the user.

#### **Example**

```
{
 title: 'Data access',
 metadata: {
   satellite: 'Satellite',
   instrument: 'Instrument',
 },
 resources: {
   download: {
     type: 'link',
     label: 'Get Data',
     order: 2,
   },
   register: {
     type: 'link',
     label: 'Register',
     order: 2,
   },
 },
}
```
## **GranuleInfoMetadataConfig**

#### **Type:** [GranuleInfoMetadataFieldsConfig](#page-78-0) or [GranuleInfoMetadataConfigFn](#page-78-1)

Specifies which metadata fields should be available to the user in the interface, and how they should be presented.

### <span id="page-78-0"></span>**GranuleInfoMetadataFieldsConfig**

**Type:** {[key: string]: string}

The key ( key ) is the metadata field's ID referencing key of [GranuleInfoMetadata.](#page-70-0) The value is the label of that metadata field, it **supports HTML**.

**Note:** All metadata fields *not* specified, will be ignored and not accessible to the user.

#### **Example**

```
{
  'cycle number': 'Cycle Number',
  'data centre': 'Data Centre',
  'grounded': 'Grounded',
  'positioning inverstigator': 'Positioning Inverstigator',
  'project': 'Project',
  'wmo id': 'WMO ID',
  'wmo inst. type': 'WMO Instrument Type',
}
```
### <span id="page-78-1"></span>**GranuleInfoMetadataConfigFn**

**Type:** (value: string, key: string, metadata: GranuleInfoMetadata, dataset: Dataset) -> GranuleInfoMetadataFieldConfig?

This function will be called in order to get the configuration for a given metadata field, and must return an optional [GranuleInfoMetadataFieldConfig](#page-80-0).

If this function returns null or undefined , the metadata field will be ignored and not accessible to the user.

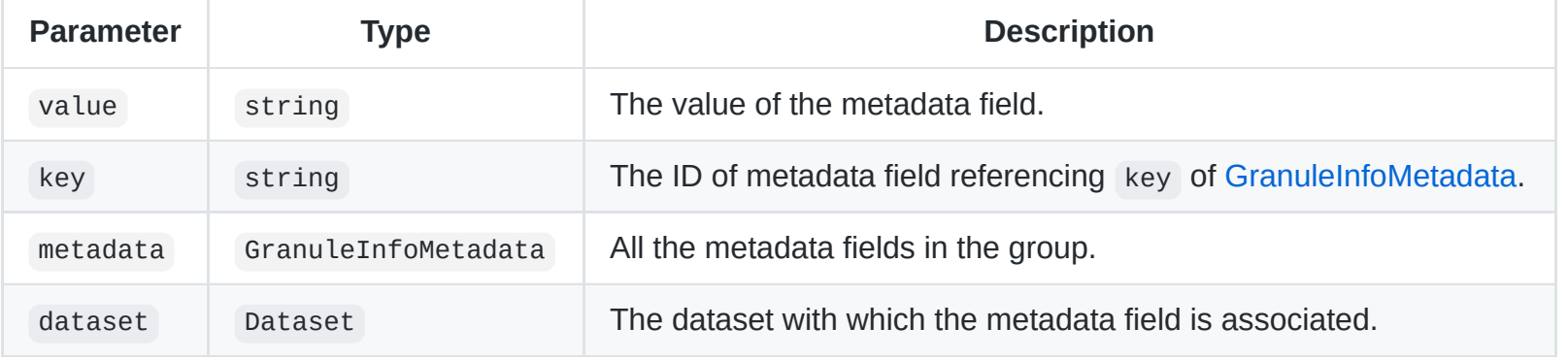

**Note:** This function might be called multiple times, or just once and its return value cached.

#### **Example**

```
function(value, key, metadata, dataset) {
 if (key === 'wmo id') \{return {
     label: 'WMO ID',
     description: 'World Meteorological Organization identifier',
     value: value,
   };
  }
 if (key == 'wmo inst. type') {
    return {
     label: 'WMO Instrument Type',
     value: value,
   };
 }
 return {
    label: capitalizeString(key),
```
## <span id="page-80-0"></span>**GranuleInfoMetadataFieldConfig**

**Type:** object

Specifies how a metadata field should be presented to the user in the interface.

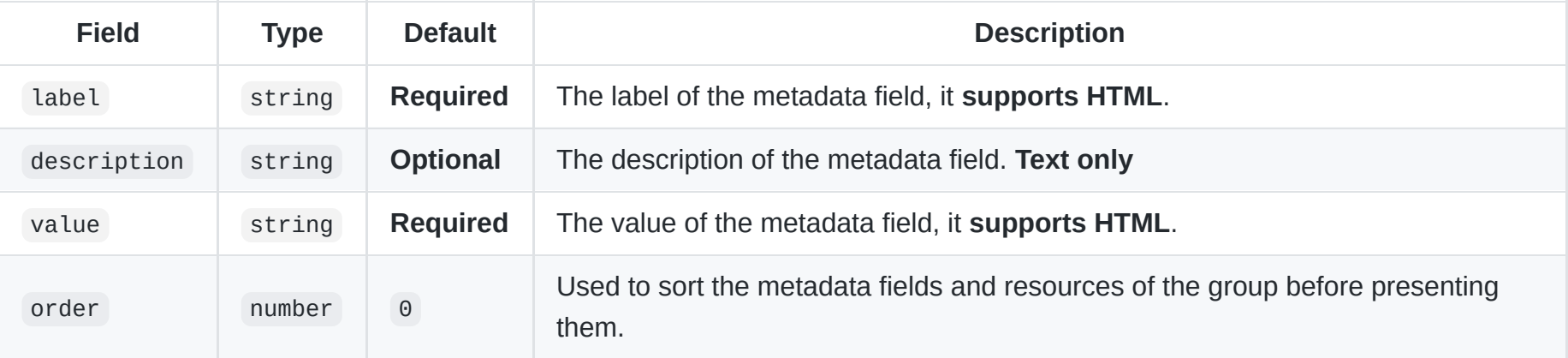

See [GranuleInfoMetadataConfigFn](#page-78-1) for examples.

# **GranuleInfoResourcesConfig**

**Type:** {[resourceId: string]: GranuleInfoResourceConfig}

The key (resourceId) is the resource's ID referencing resourceId of [GranuleInfoResource.](#page-69-0) The value is the configuration for that resource. See [GranuleInfoResourceConfig.](#page-82-0)

**Example**

```
{
 profile: {
   type: 'image',
   label: 'Profile',
 },
}
```
## **GranuleInfoUnknownResourceConfig**

**Type:** (dataset: Dataset, resource: GranuleInfoResource, resourceId: string) -> GranuleInfoResourceConfig?

This function will be called in order to get the configuration for a given resource associated to a dataset, and must return an optional [GranuleInfoResourceConfig](#page-82-0).

If this function returns null or undefined, the resource will be ignored and not accessible to the user.

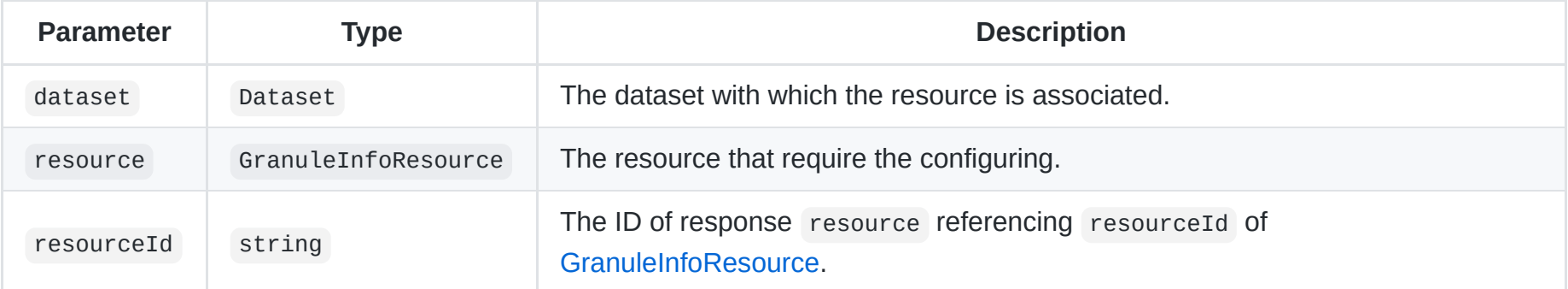

**Note:** This function might be called multiple times, or just once and its return value cached.

#### **Example**

```
function(dataset, resource, resourceId) {
 return {
   type: 'image',
   label: capitalizeString(resourceId),
   inline: resource.url + '.thumb.png',
   order: 2,
 };
}
```
## <span id="page-82-0"></span>**GranuleInfoResourceConfig**

**Type:** object

Specifies how a resource should be presented to the user in the interface.

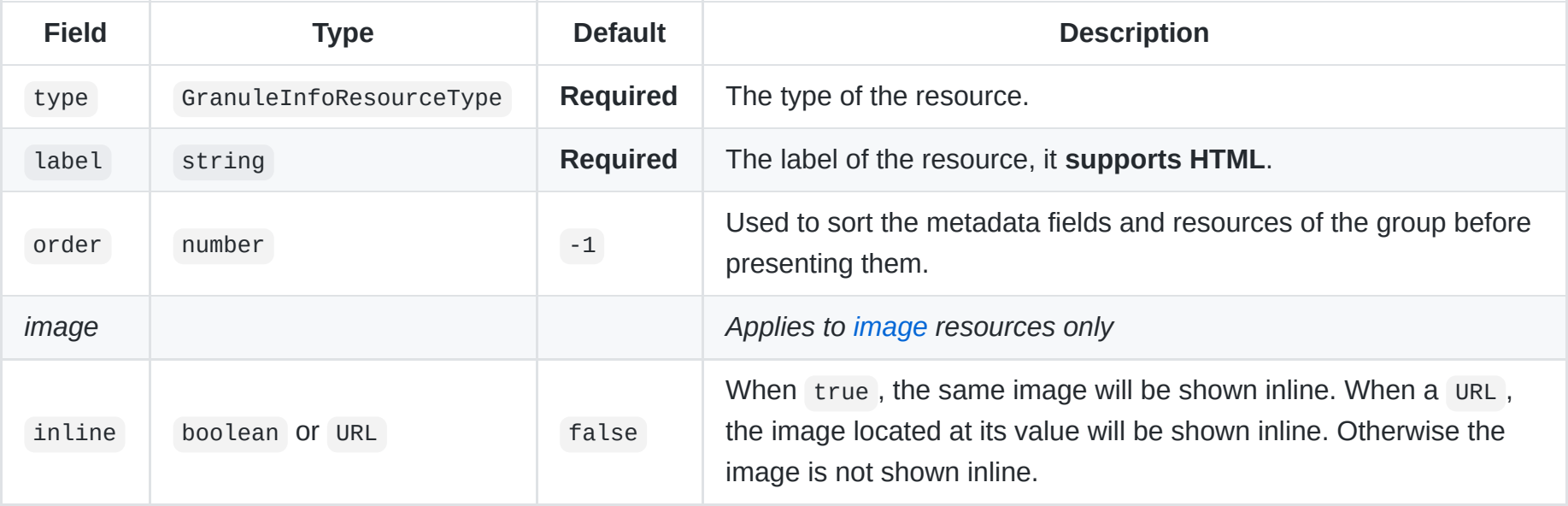

See [GranuleInfoResourceType](#page-83-1) for examples.

# <span id="page-83-1"></span>**GranuleInfoResourceType**

### **Type:** string **Possible values:**

- 'link'
- 'image'  $\bullet$
- 'spectrum'

**Note:** Any other type will be ignored and the resource will not accessible to the user.

#### **link**

#### **Example**

```
{
  type: 'link',
  label: 'Get Data',
}
```
### <span id="page-83-0"></span>**image**

#### **Examples**

```
{
 type: 'image',
 label: 'Profile',
}
```

```
{
 type: 'image',
 label: 'Profile',
 inline: true,
 order: 2,
}
```

```
{
 type: 'image',
 label: 'Profile',
 inline: 'https://example.com/image.png',
 order: 2,
}
```
#### **spectrum**

#### **Example**

```
{
 type: 'spectrum',
 label: 'Spectrum',
}
```
# **Helper JS functions**

The following are some helper functions useful when configuring a Syntool portal.

## <span id="page-84-0"></span>**capitalizeString**

#### **Type**: capitalizeString(input: string): string

Returns the input string but with the first letter of each word capitalized.

```
function capitalizeString(input) {
  return input.replace(
    /(\wedge |[\wedge a-z])([a-z])(\wedge w^*)\b/ig,function(\_, p1, p2, p3) {
      return p1 + p2.toUpperCase() + p3.toLowerCase();
    }
 );
}
```
### **makeValuesTicks**

**Type:** makeValuesTicks([[min: number,] max: number,] values: number[]): ColormapTick[]

Returns a list of ticks such that all values are shown as ticks.

- If min is not given the first value will be used instead.
- If max is not given the last value will be used instead.

```
function makeValuesTicks(min, max, values) {
 if (Array.isArray(min)) {
    values = min;min = NaN;
    max = NaN;
 } else if (Array.isArray(max)) {
    value<sub>s</sub> = max;max = NaN;
  }
 min = isnan(min) ? values[0] : min;
```

```
max = isNaN(max) ? values[values.length - 1] : max;
 return values.map(function(value) {
   return [(value - min) / (max - min), Math.round(value * 1e2) / 1e2];
 });
}
```
### **makeDeltaTicks**

**Type:** makeDeltaTicks(min: number, max: number, delta: number, multiple: boolean = false): ColormapTick[]

Returns a list of ticks such that:

- The min value is included
- The max value is included
- $\bullet$  If multiple is not set, all min + n  $*$  delta < max are included
	- except values that are visually too close to max
- If multiple is set, all multiples of delta between min + delta and max are included
	- except values that are visually too close to max

```
function makeDeltaTicks(min, max, delta, multiple) {
 var start = min + delta;
 if (multiple &8 start % delta != 0) {
   start = ODL.nextMultiple(start, delta);
  }
 var values = [];
 values.push(min);
 for (var value = start; (value - min) / (max - min) < 0.92; value += delta) {
   values.push(value);
 }
 values.push(max);
 return makeValuesTicks(min, max, values);
}
```
## **makeMinMaxTicks**

**Type:** makeMinMaxTicks(count: number): ColormapTick[]

Returns a list of ticks such that:

- The minimum tick is labeled "min"
- The maximum tick is labeled "max"
- There are in total count segments on the colormap

```
function makeMinMaxTicks(count) {
 var ticks = Array(count + 1);ticks[0] = [0, 'min'];
 for (var i = 1; i < count; i++) {
   ticks[i] = [i / count, ''];
 }
 ticks[count] = [1, 'max'];
 return ticks;
}
```